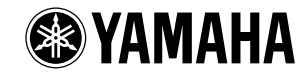

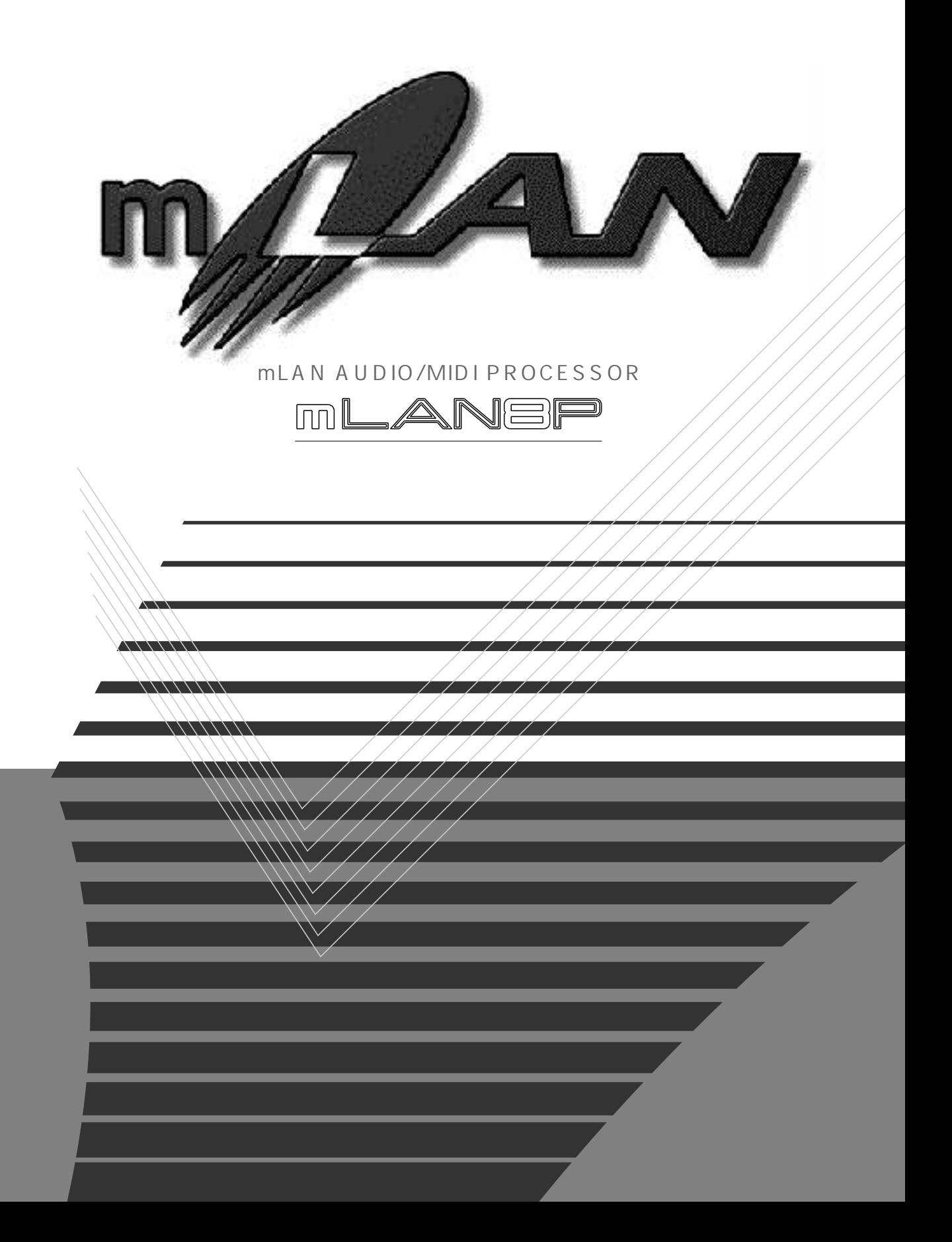

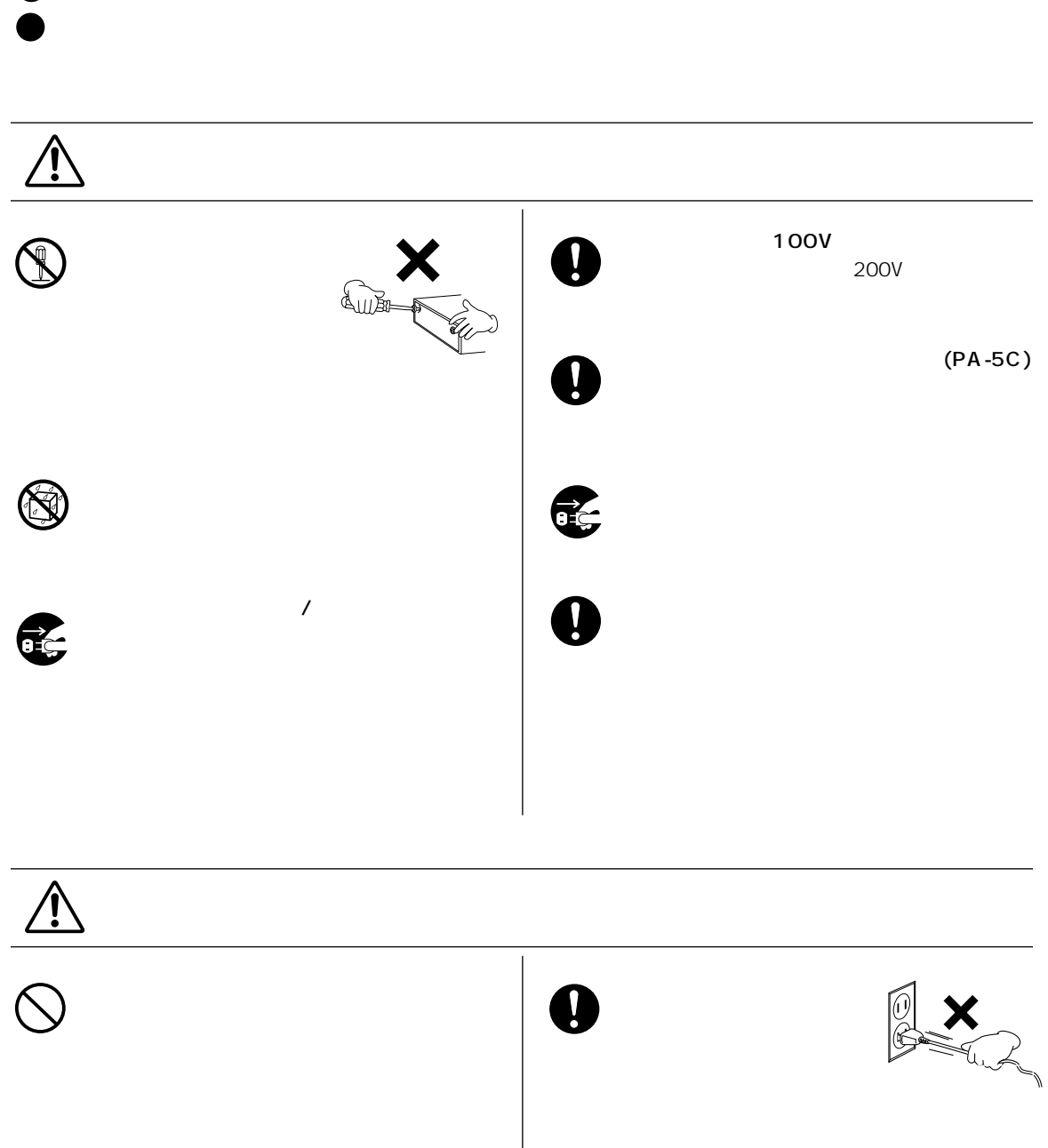

(3)-6

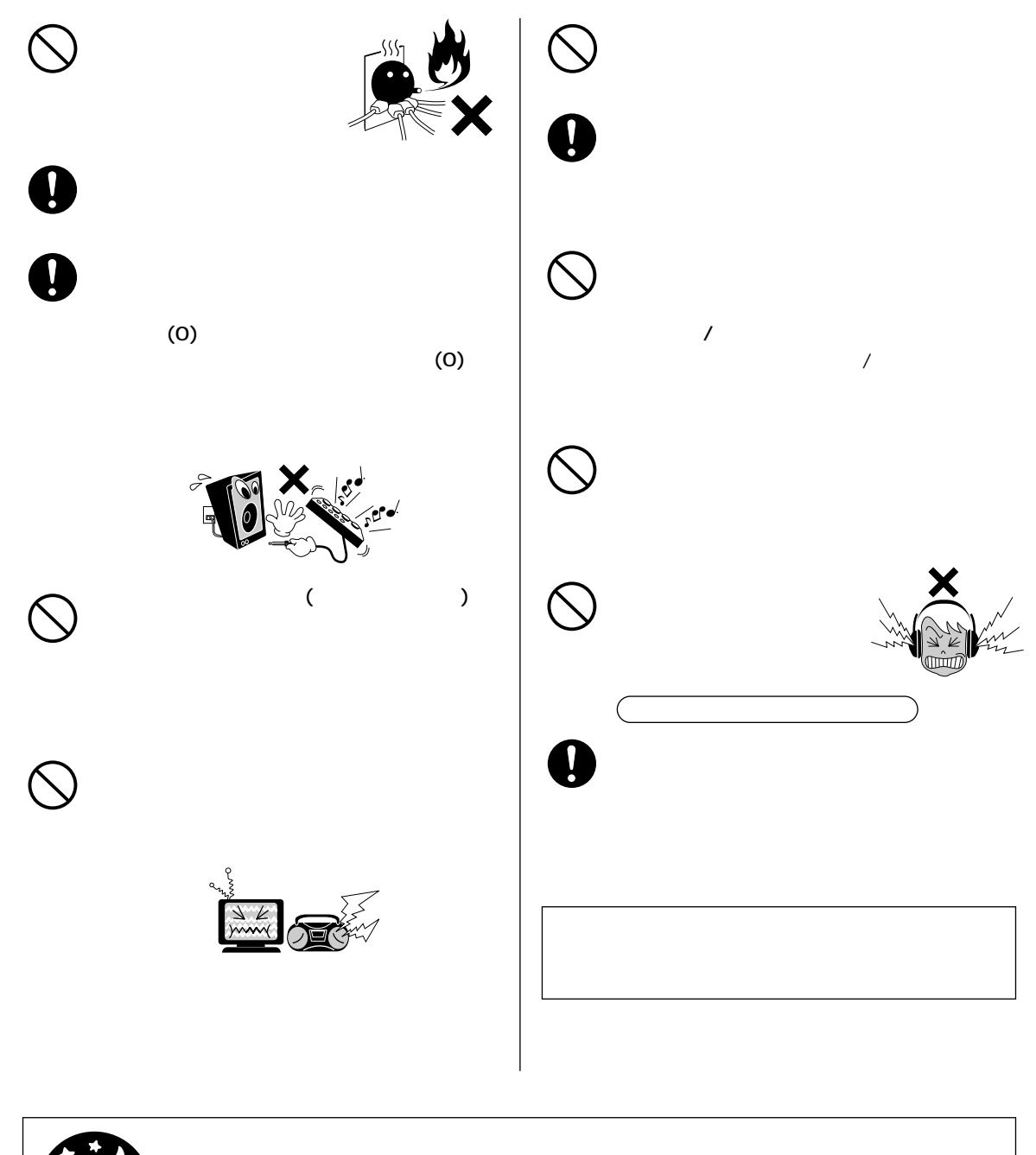

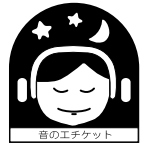

<span id="page-3-0"></span>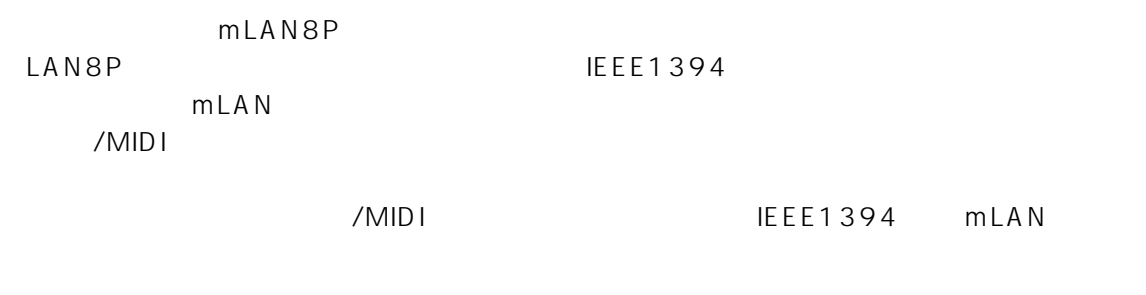

<span id="page-3-5"></span> $\text{LAN8P}$ 

<span id="page-3-4"></span><span id="page-3-3"></span><span id="page-3-1"></span> $m$ LAN8P

mLAN Tools(CD-ROM)<br>IEEE1394 (2.0m) IEEE1394  $($   $)$ mLAN mLAN Tools ・ 保証書 / 愛用者カード

<span id="page-3-2"></span>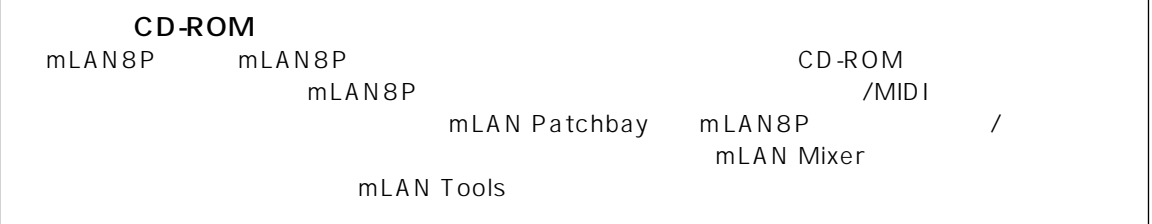

 $\begin{array}{ll}\text{MIDI}\qquad \qquad & \text{(AMEI)}\qquad \qquad & \text{and}\qquad \qquad & \text{``AMEI)}\\ \end{array}$ 

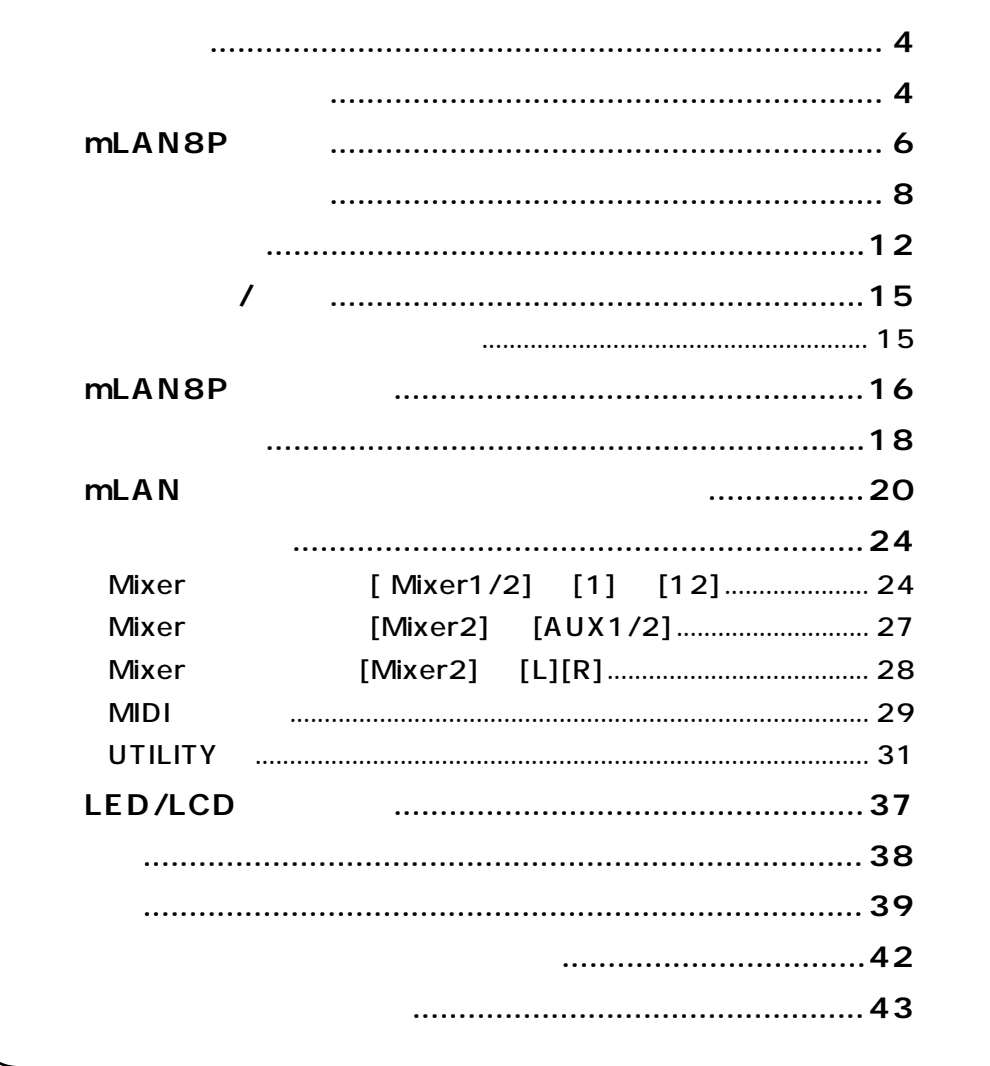

# <span id="page-5-1"></span><span id="page-5-0"></span>mLAN8P

### mLAN

mLAN IEEE1394

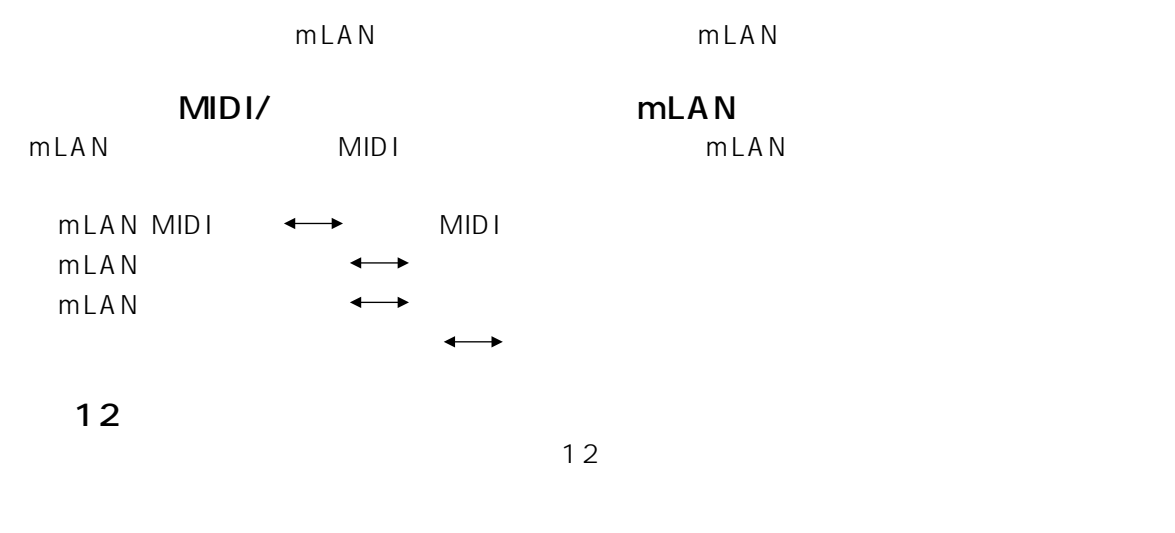

<span id="page-5-2"></span>MOTE) mLAN Mixer The MLAN Mixer The MEAN Mixer of the Second Handle State of the Second State of the Second State State of the Second State of the Second State of the Second State of the Second State of the Second State of

 $*1$  $\mathsf{DAT} \quad \mathsf{CD} \qquad \qquad ^{\star 2}$ 

\*1.  $\blacksquare$ mLAN Mixer

 $*2.48kHz$  44.1kHz

<span id="page-6-0"></span>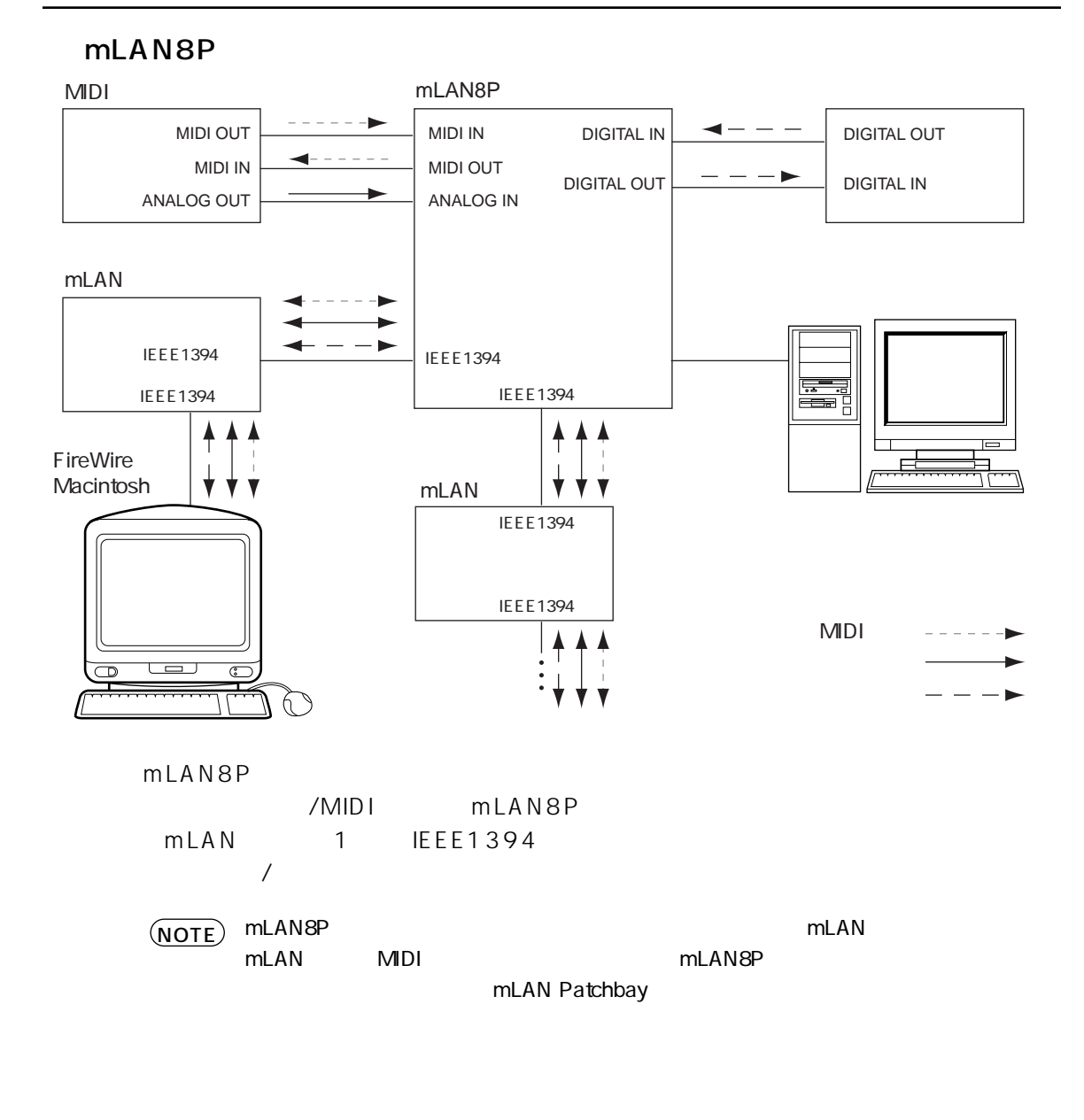

<span id="page-6-1"></span>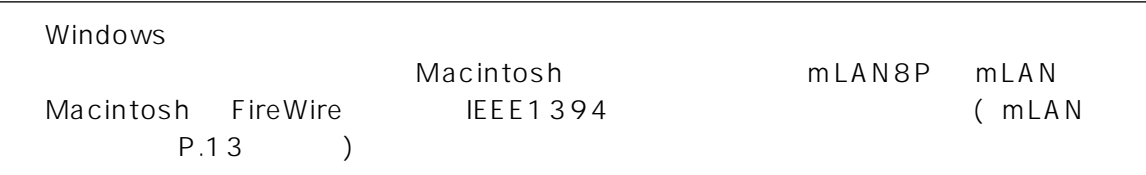

7

<span id="page-7-0"></span>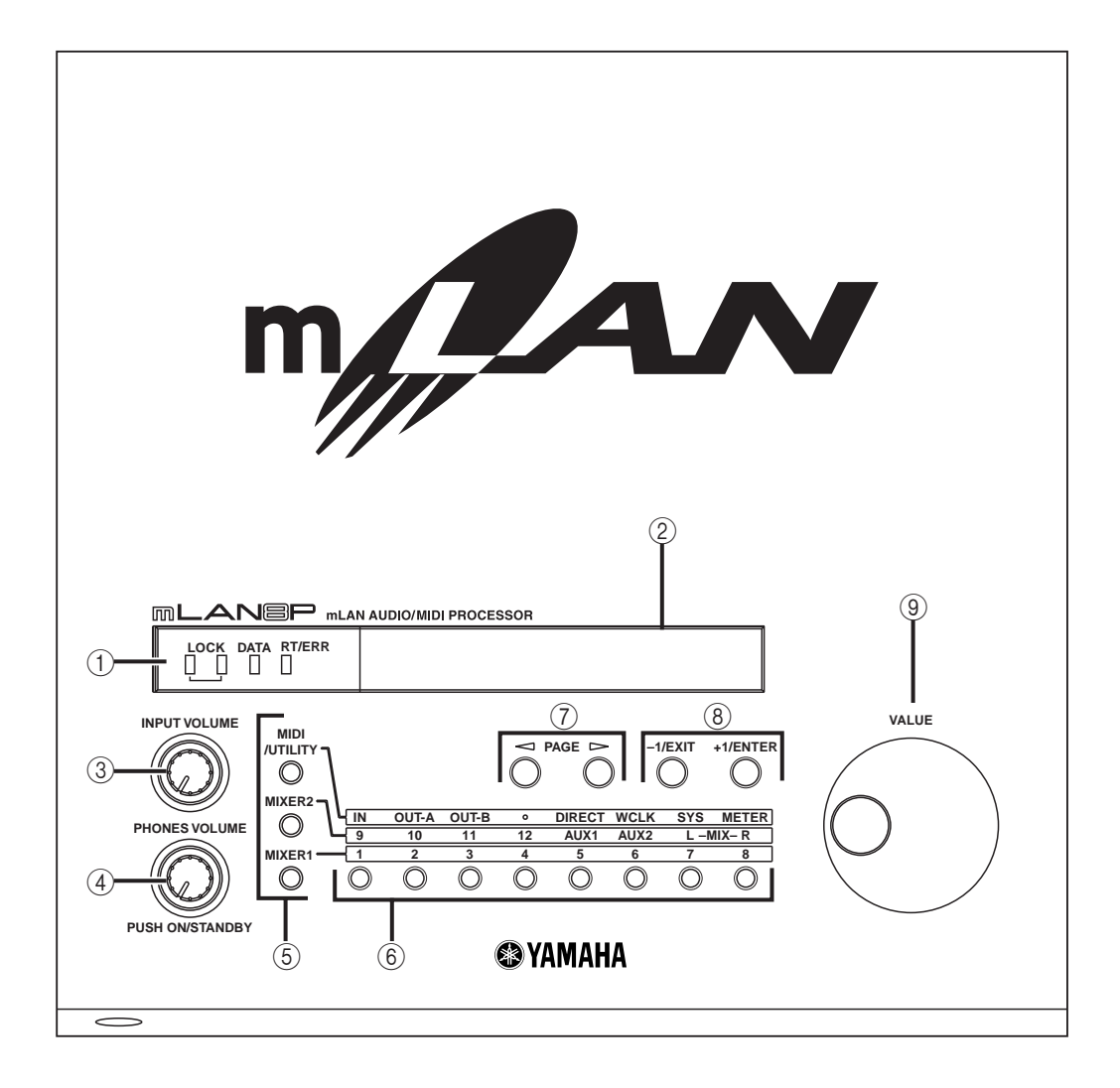

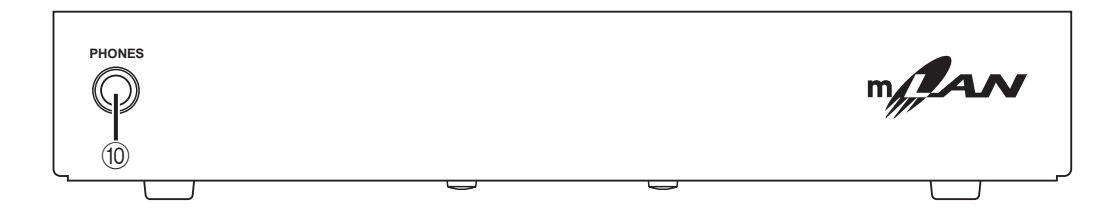

<span id="page-8-14"></span><span id="page-8-13"></span><span id="page-8-12"></span><span id="page-8-11"></span><span id="page-8-10"></span><span id="page-8-9"></span><span id="page-8-8"></span><span id="page-8-7"></span><span id="page-8-6"></span><span id="page-8-5"></span><span id="page-8-4"></span><span id="page-8-3"></span><span id="page-8-2"></span><span id="page-8-1"></span><span id="page-8-0"></span>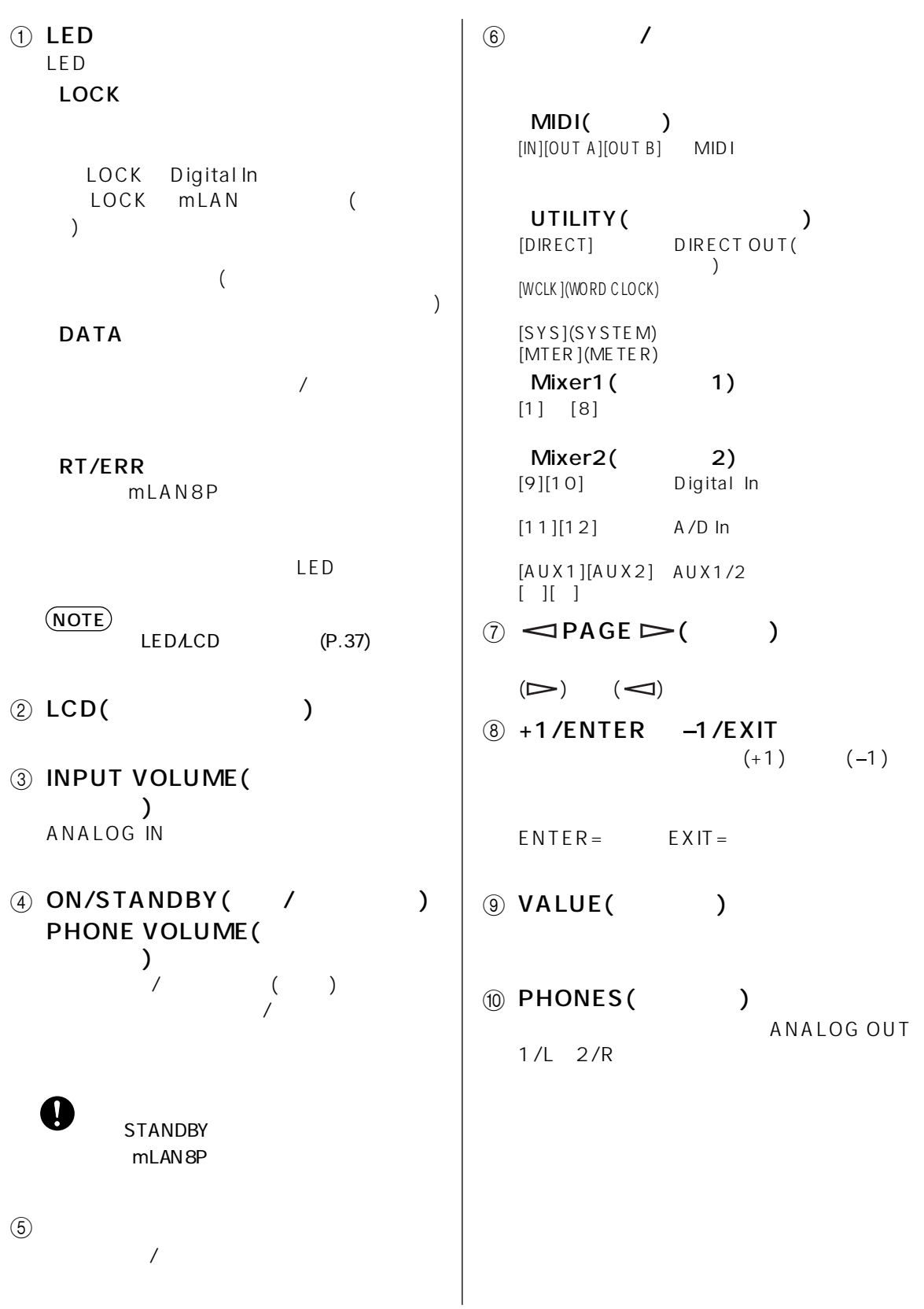

<span id="page-9-3"></span><span id="page-9-2"></span><span id="page-9-1"></span><span id="page-9-0"></span>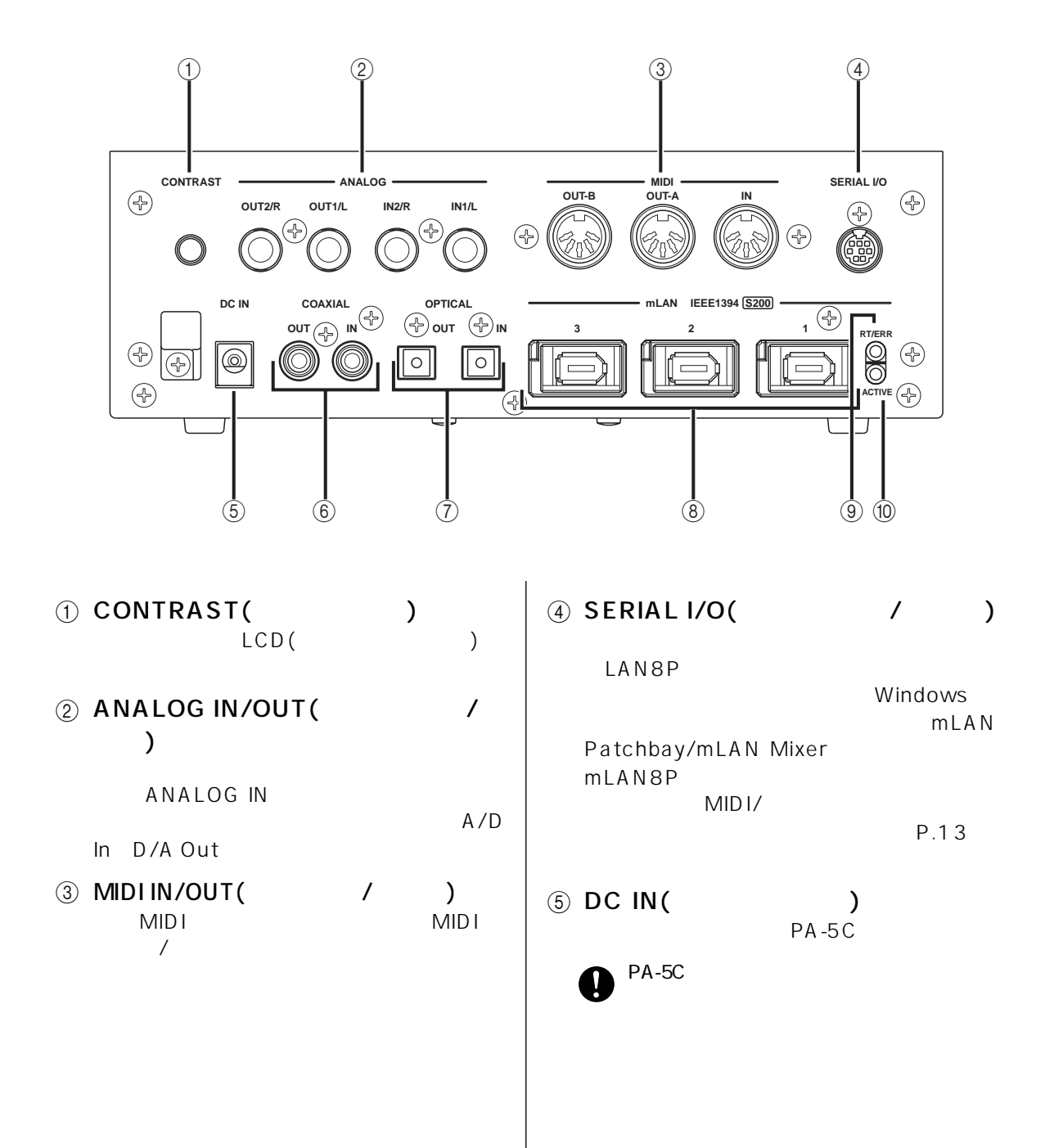

<span id="page-10-6"></span><span id="page-10-5"></span><span id="page-10-4"></span><span id="page-10-3"></span><span id="page-10-2"></span><span id="page-10-1"></span><span id="page-10-0"></span>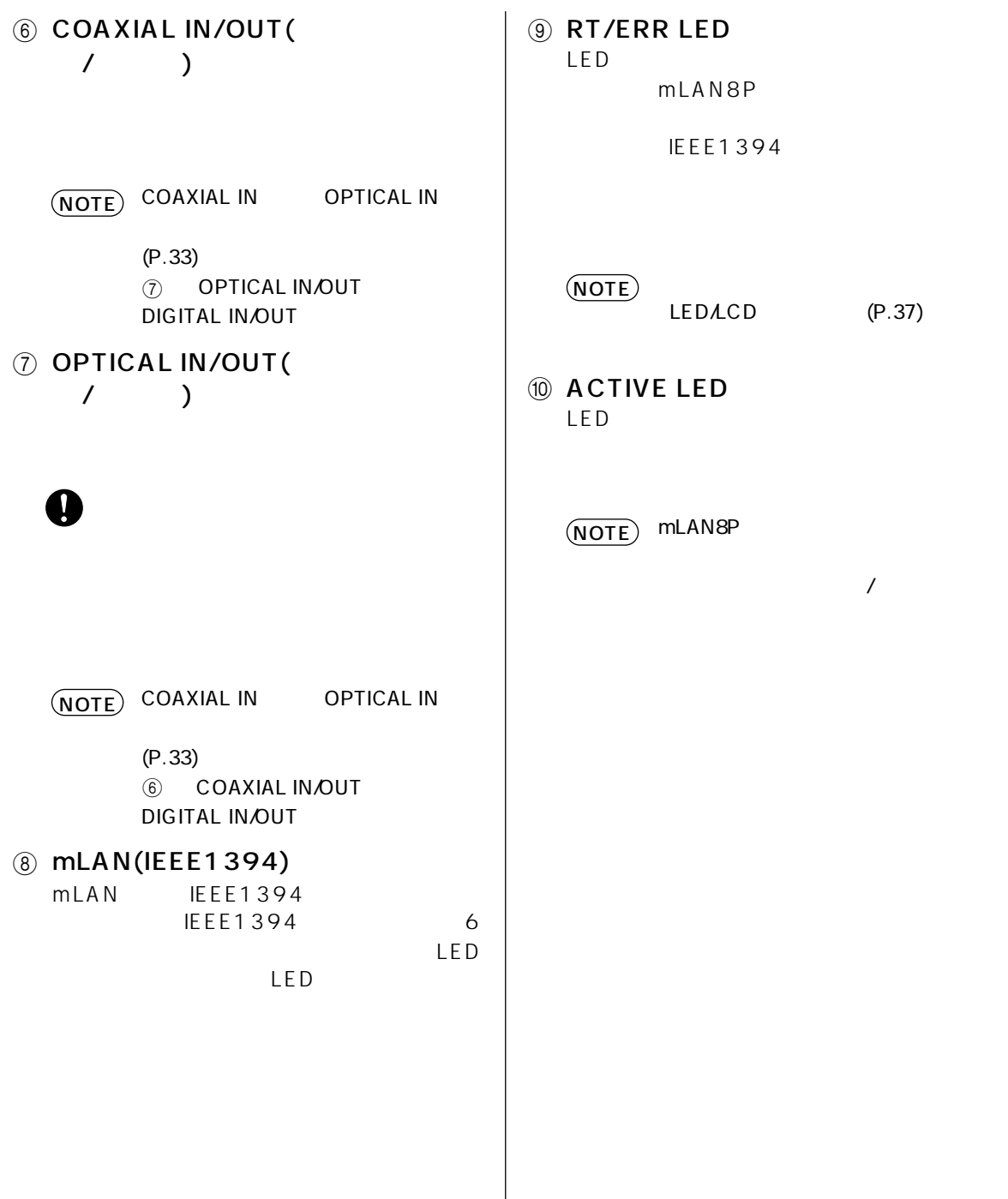

 $\overline{\phantom{a}}$ 

<span id="page-11-0"></span>

mLAN8P mLAN/MIDI

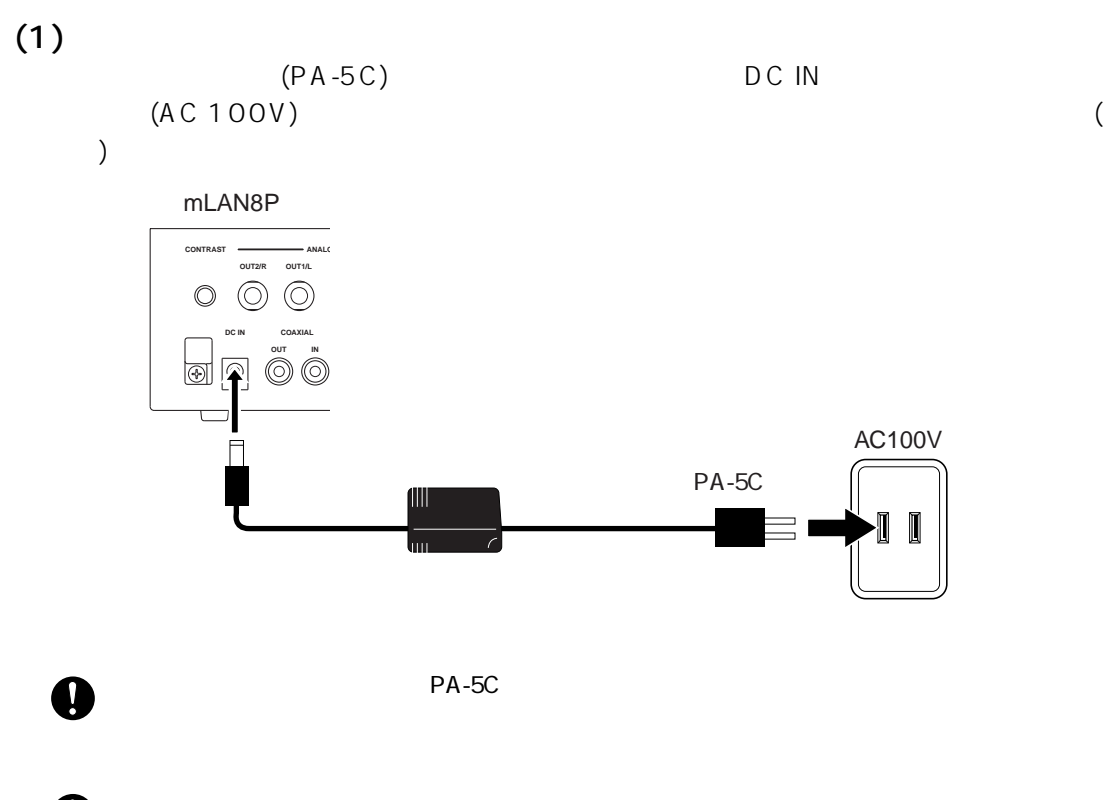

<span id="page-11-2"></span><span id="page-11-1"></span> $\bullet$  AC100V

### $(2)$  MIDI

MIDI MIDI IN mLAN8P MIDIOUT MIDI MIDI MIDI OUT mLAN8P MIDI IN SANDI MIDI MIDI HOST SELECT MIDI

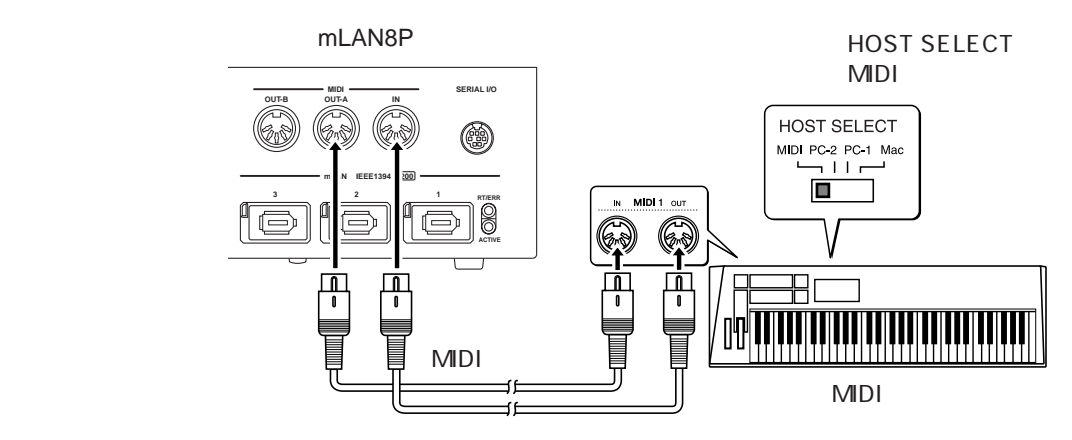

## $(3)$  mLAN(IEEE1394)

 $mLAN(IEEE 1394)$   $mLAN(IEEE 1394)$   $mLAN 8P$   $mLAN (IEEE 1394)$  $\text{IEEE } 1394$  6  $\text{mLAN (IEEE } 1394)$ mLAN8P

<span id="page-12-1"></span>

<span id="page-12-0"></span>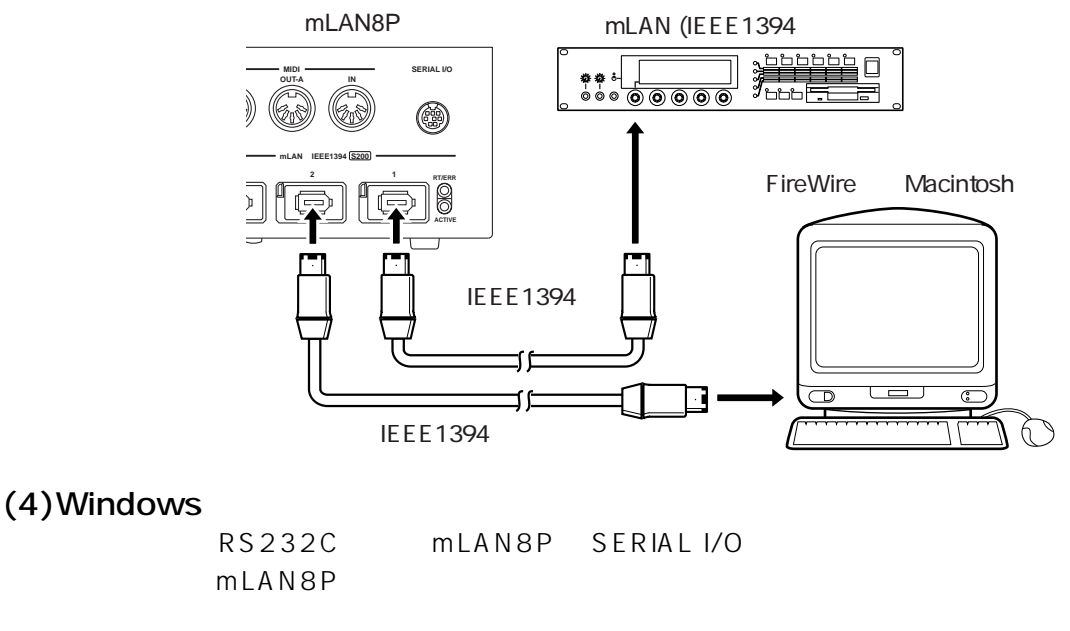

NOTE) Windows Macintosh **mLAN8P** mLAN Macintosh FireWire IEEE1394 (mLAN  $\lambda$ 

YAMAHA CCJ-PC2( D-SUB9P MINIDIN8P

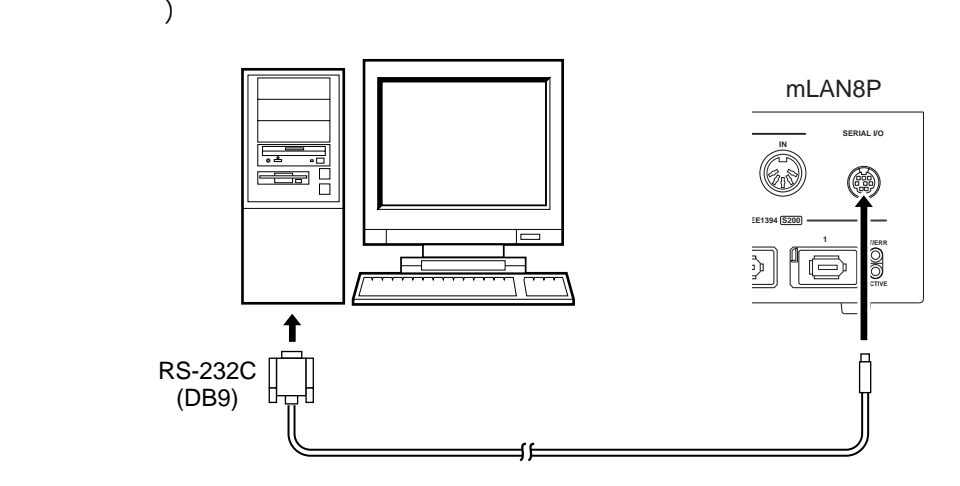

 $5$  (  $)$ ANALOG OUT 1/L 2/R 2

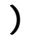

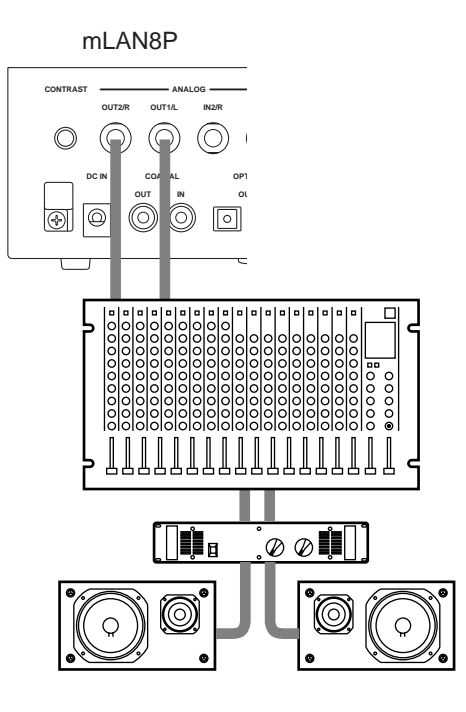

# $\epsilon$

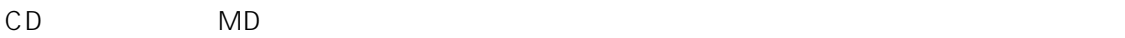

 $\cdot$  OPTICAL

 $\cdot$  COAXIAL

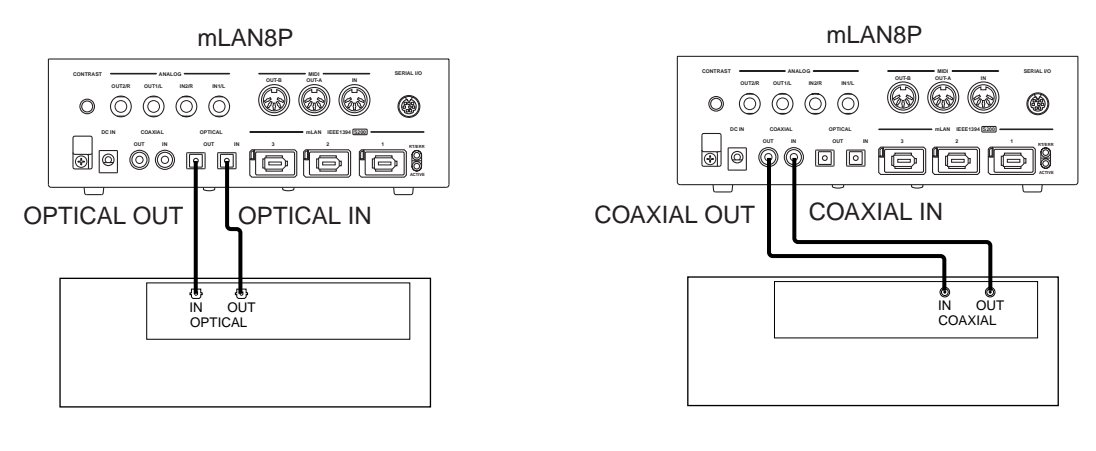

7<br>mLAN8P PHONES R (Stereo Mix)

ANALOG OUT 1/L 2/

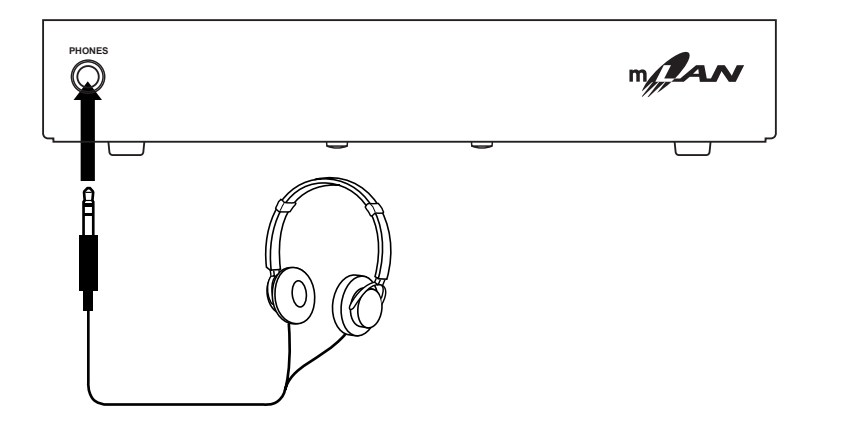

<span id="page-14-0"></span>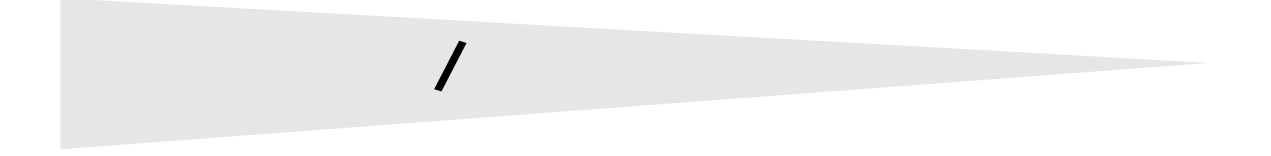

<span id="page-14-1"></span>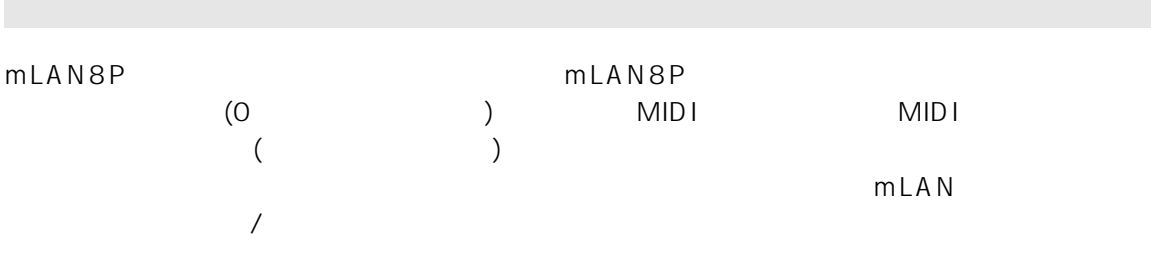

# <span id="page-15-0"></span>mLAN8P

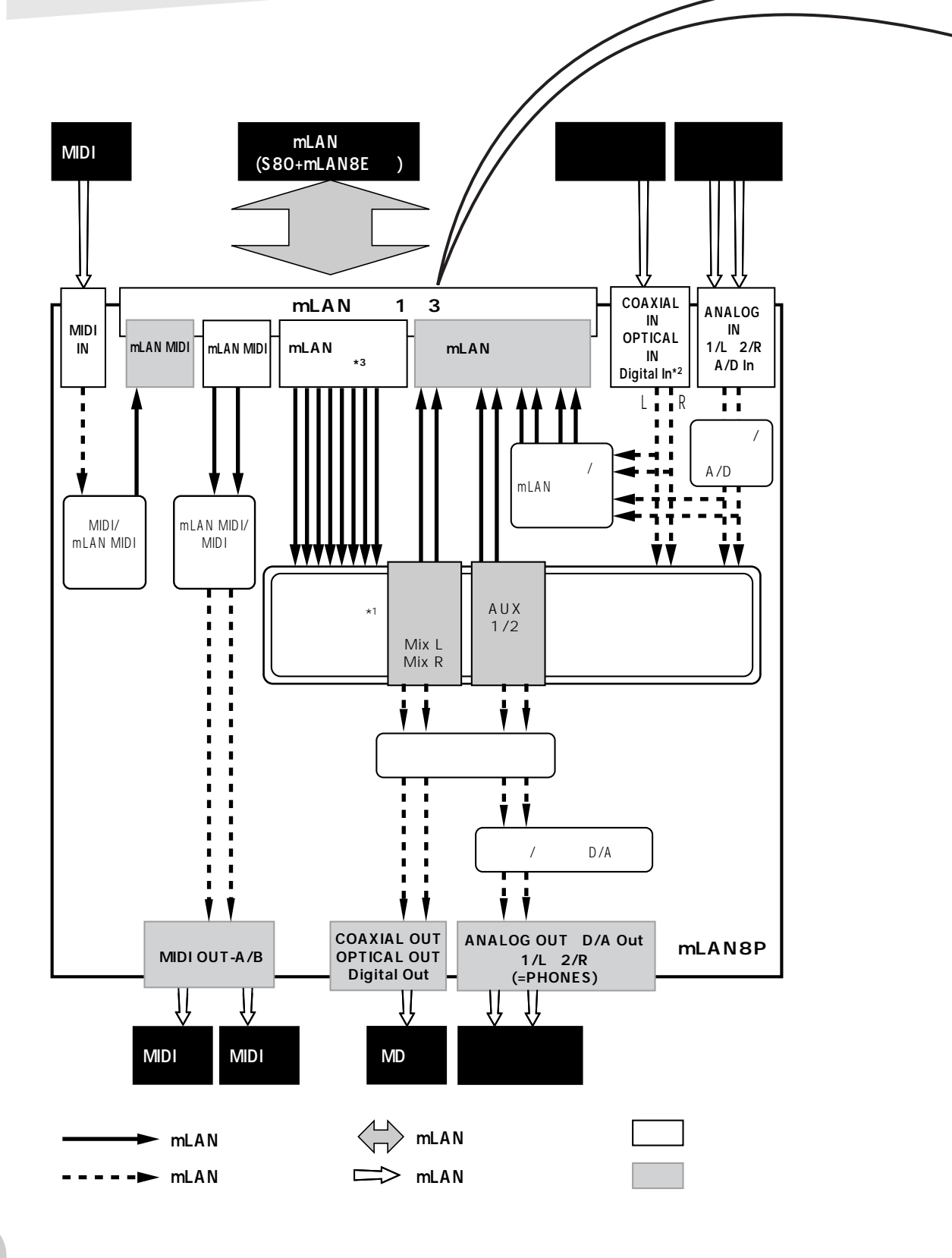

<span id="page-16-1"></span><span id="page-16-0"></span>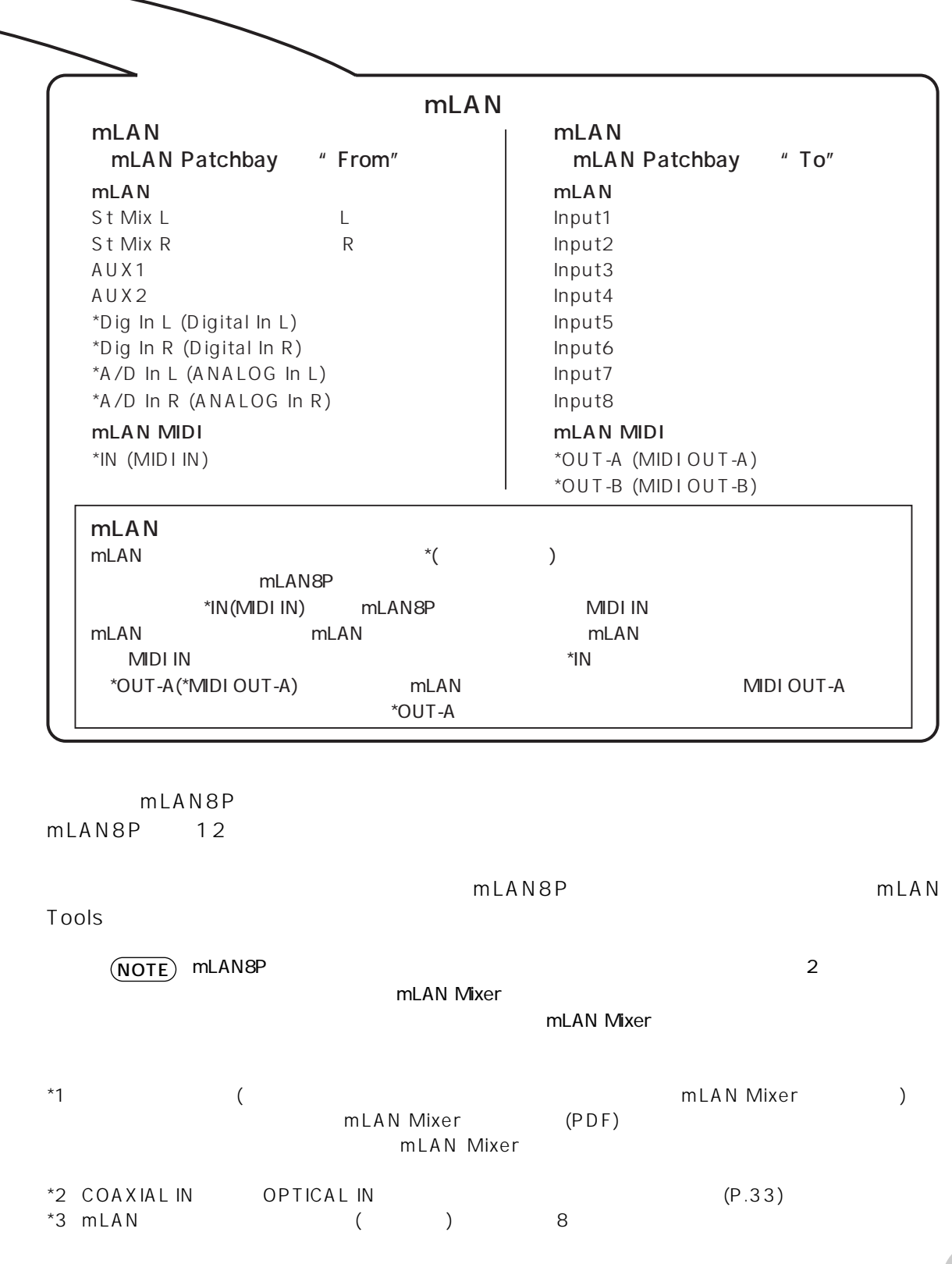

<span id="page-17-0"></span>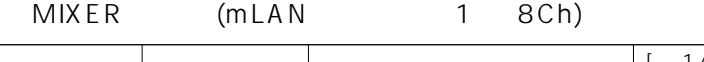

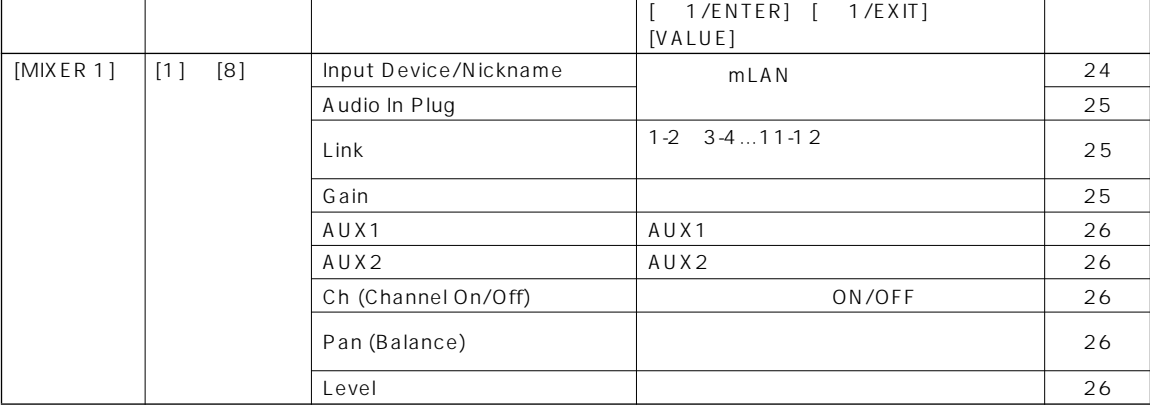

MIXER ( 9 10Ch 11 12Ch) MIXER mLAN

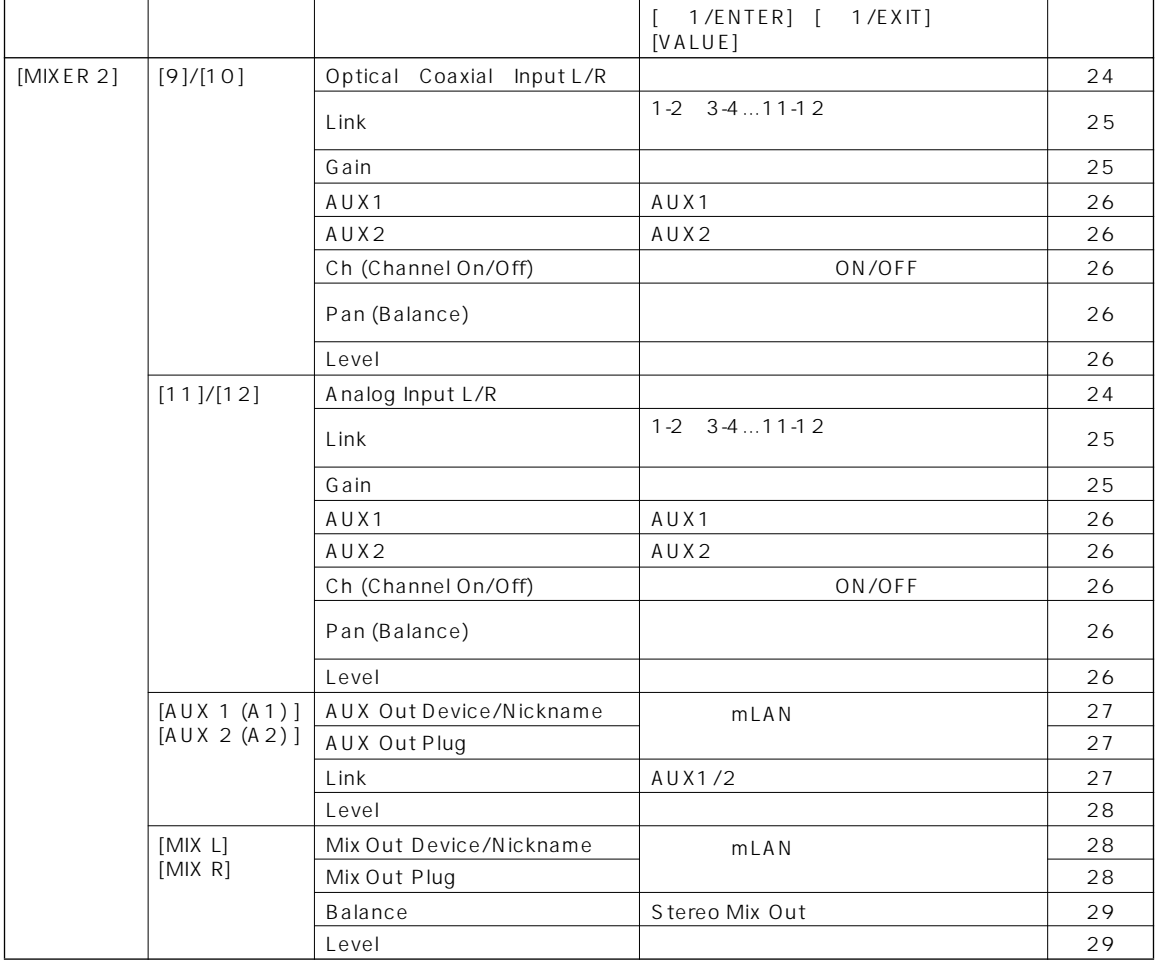

MIDI DIRECT OUT

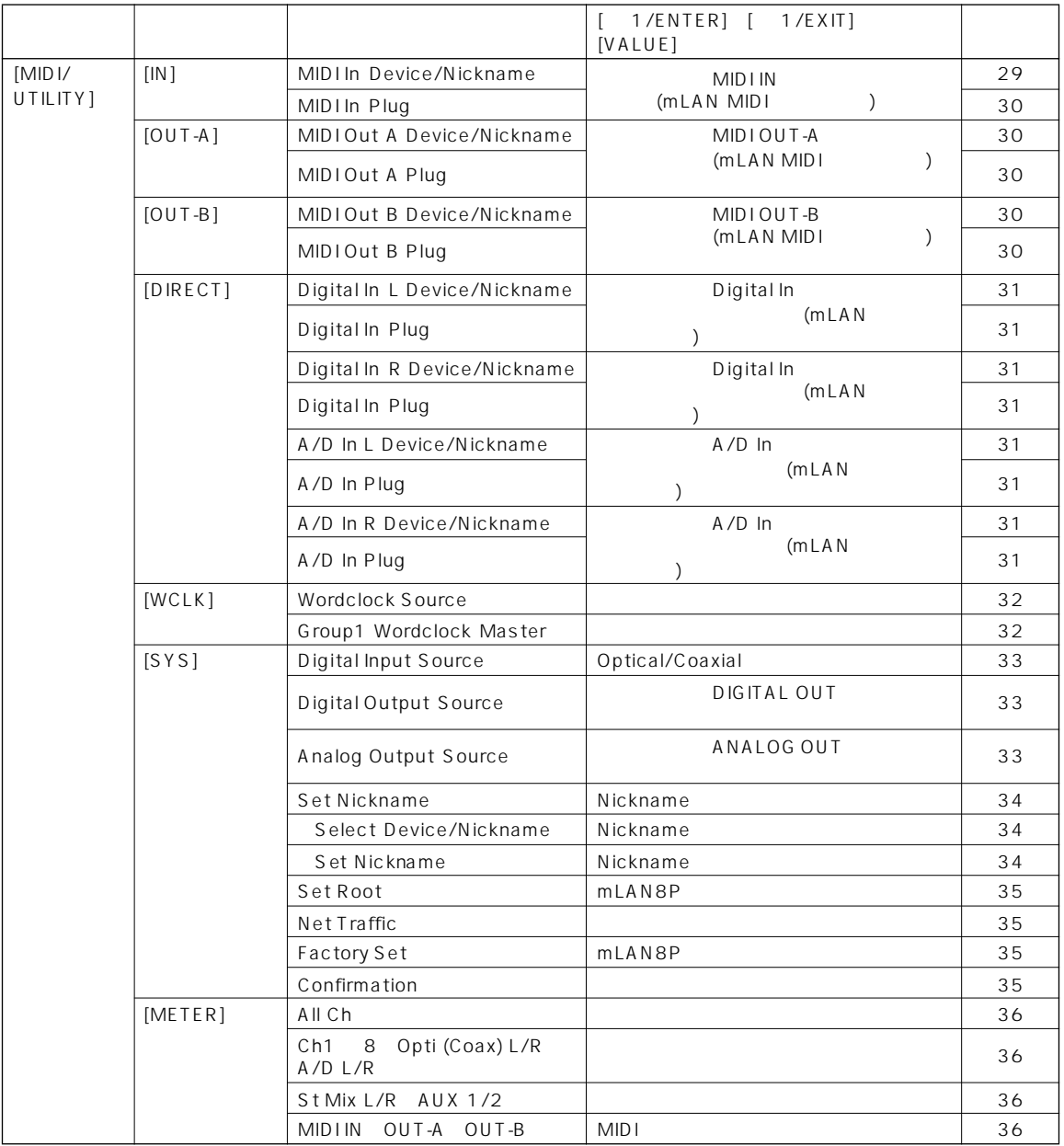

# <span id="page-19-0"></span>mLAN

mLAN8P

<span id="page-19-1"></span> $\overline{1}$ 

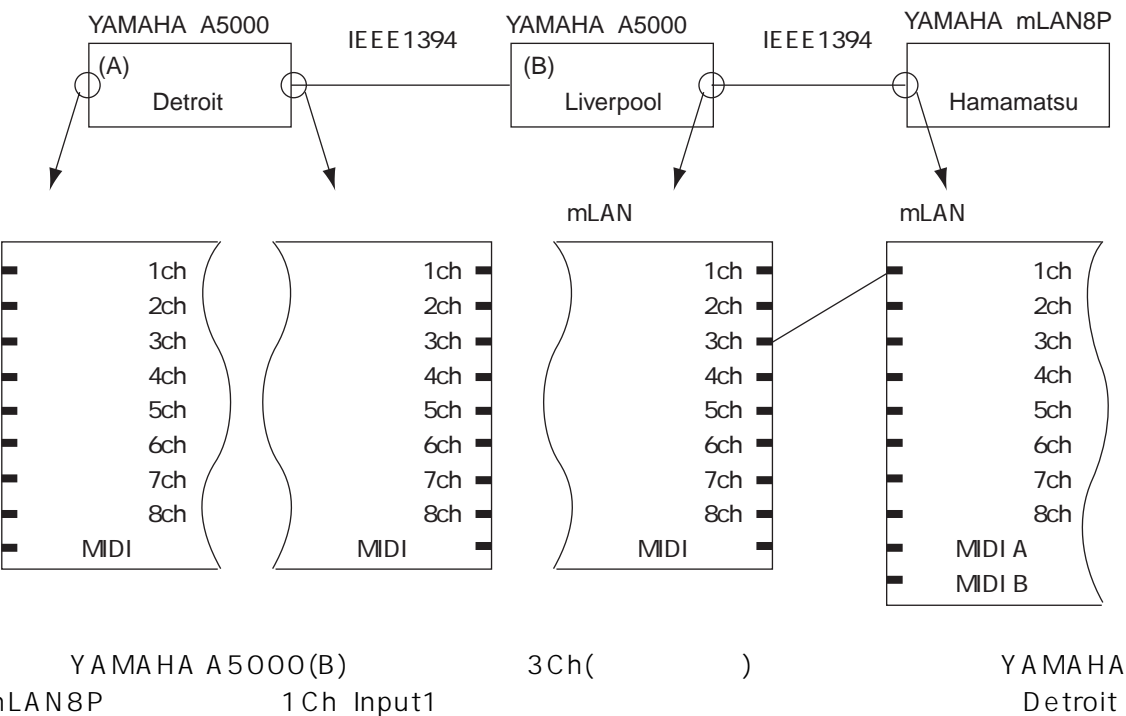

mLAN8P Liverpool Hamamatsu

> $mLAN8P$ NOTE

1.  $[MIXER1]$ MIXER1

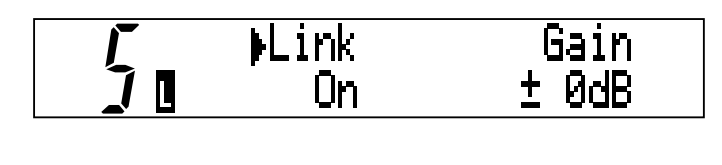

 $(NOTE)$ 

mLAN  $\overline{1}$  $(P.18 19)$ 

#### mLAN8P

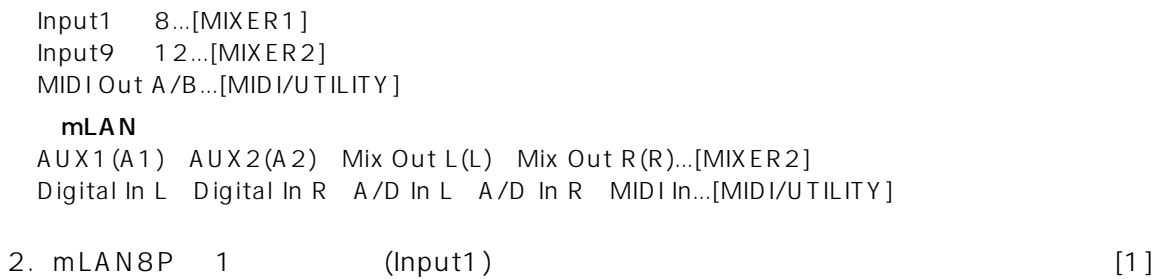

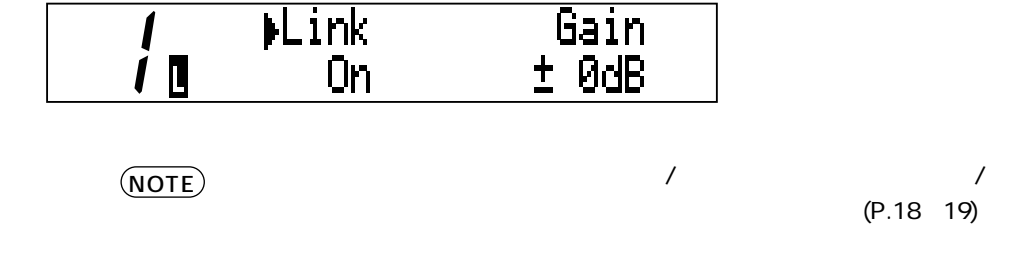

3. Input Device Input Nickname Input Device/Nickname  $[\leq PAGE]$ 

**MLink** 

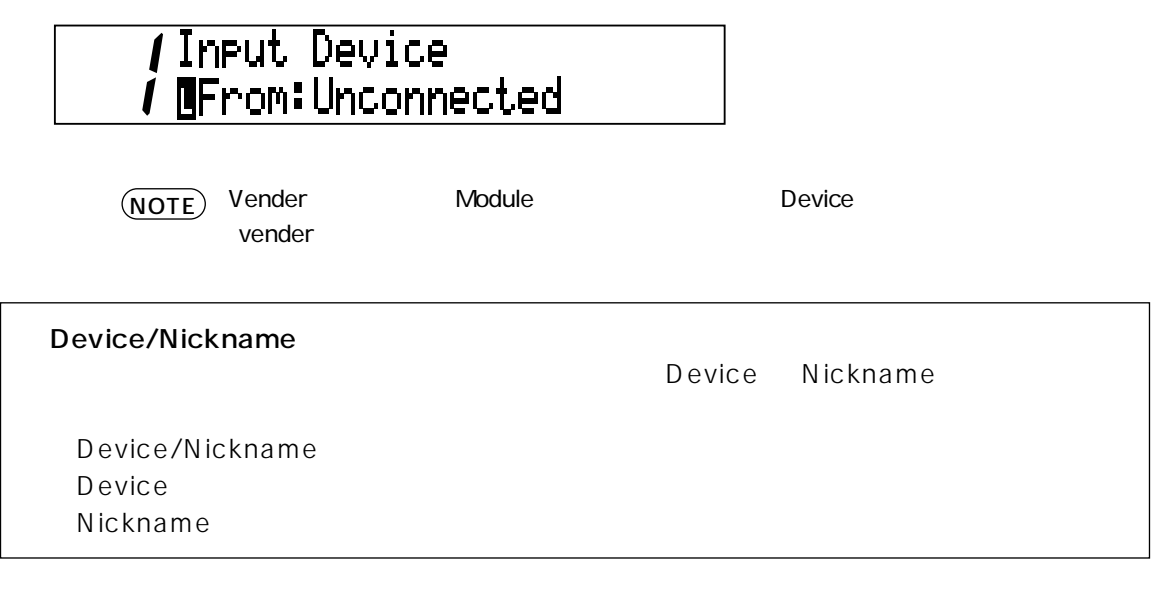

NOTE

 $[\leq]$  PAGE  $]$  MIDI

 $m$ LAN  $m$ 

- 4-1.[+1/ENTER]、[-1/EXIT](または [VALUE]ダイアル)を使って、From: の右側にmLAN8P Device/Nickname / Input Device *I* UFrom: YAMAHA/A5000  $(NOTE)$  $F$ rom: To:  $\Box$  To: C
- 4-2. All the state is the state of the Device  $\sim$  Device  $\sim$  YAMAHA A5000 (A) (B) YAMAHA A5000 Nickname  $(NOTE)$ books are the Nickname that the Second Second CP.34) Nickname 4 はない  $ID(16)$ Input Nickname  $\hat{\bm{l}}$  [[From:Detroit 5. Liverpool(  $A5000/Liverpool$ ) [PAGE  $\blacktriangleright$ ] Audio In Plug / Audio In Plug **/ OFrom: Unconnected**
- 6. [+1/ENTER] [-1/EXIT]( [VALUE] ) From: mLAN8P<br>Channel1 mLAN 3(AS3) Channel1 mLAN アラグをあげる mLAN 3(AS3) ここでは

 $F$ rom: To:  $(NOTE)$ 

7. mLAN

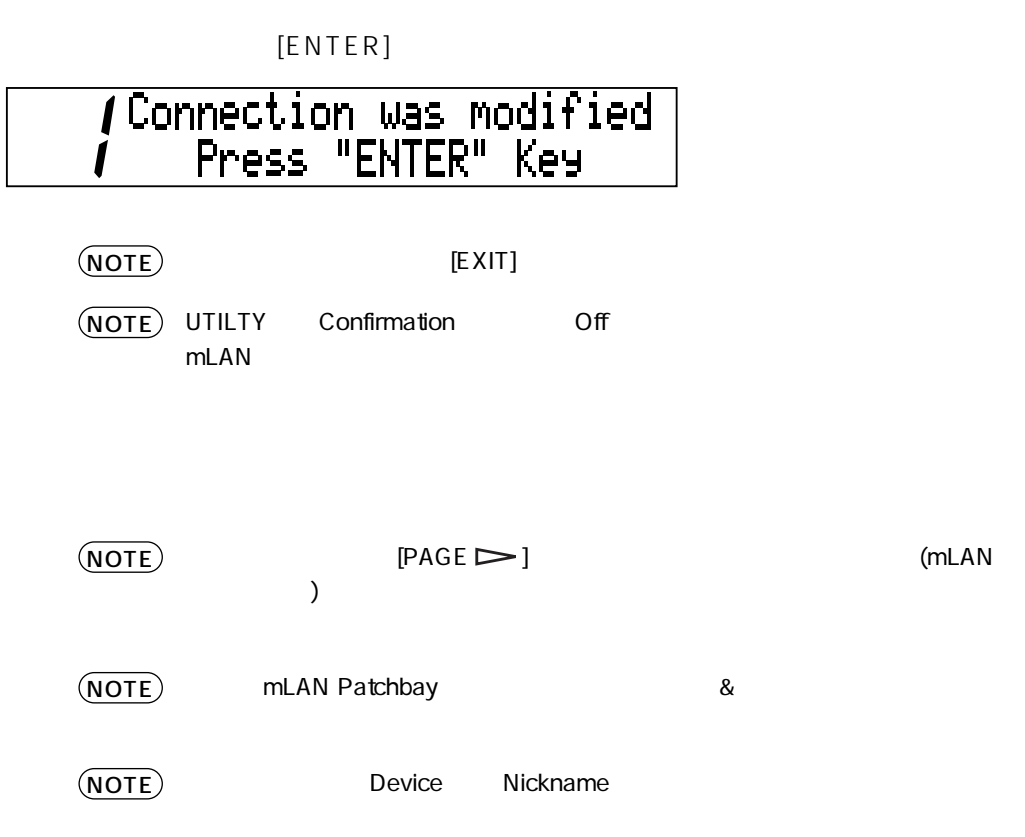

<span id="page-23-1"></span><span id="page-23-0"></span>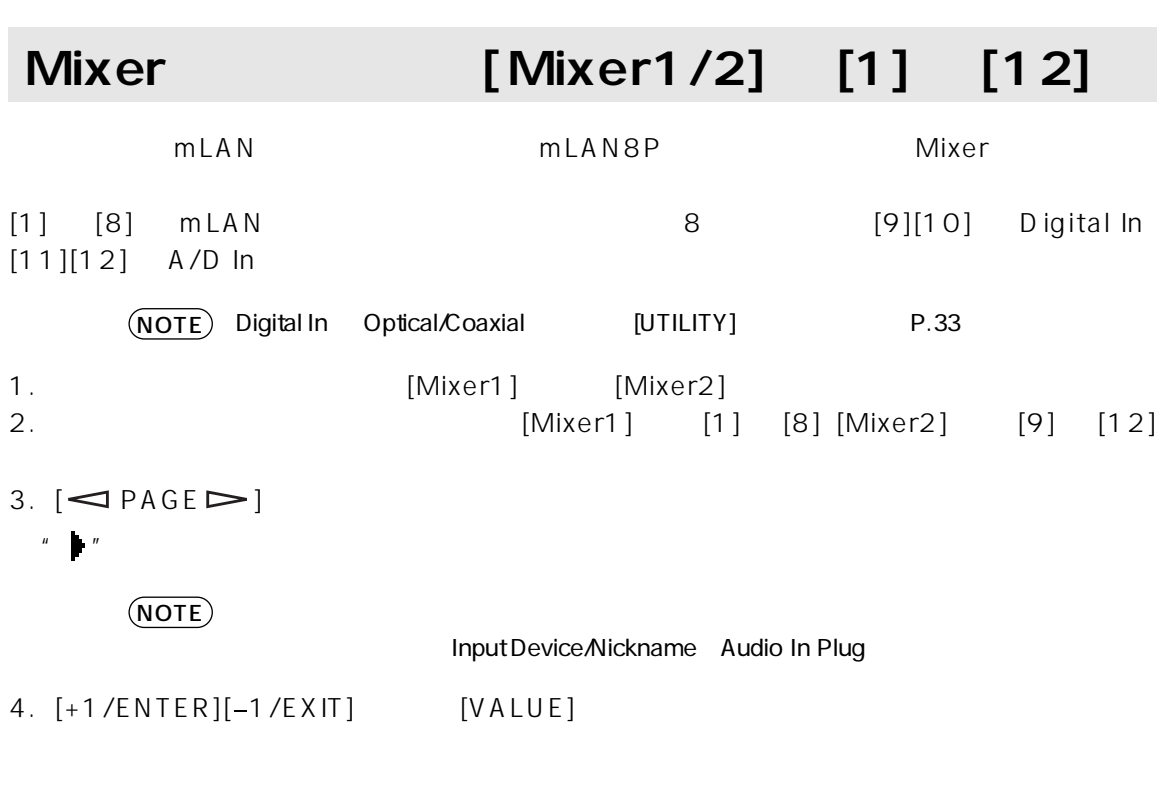

### Input Device/Nickname

Device/Nickname **WebSite 2006** Unconnected Unconnected **Unconnected** 

 $\text{LAN}$ 

A5000 Nickname=Liverpool

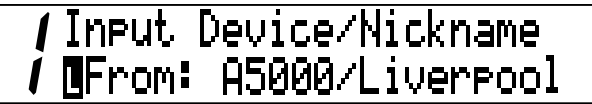

# / Input Device/Nickname I OFrom: Unconnected

 $[Mixer2]$   $[9]$   $[12]$ (Digital In  $A/D$  In) A/D Input L([Mixer2] [11])

**/Analo9 Input L Channel** L

<span id="page-24-1"></span><span id="page-24-0"></span>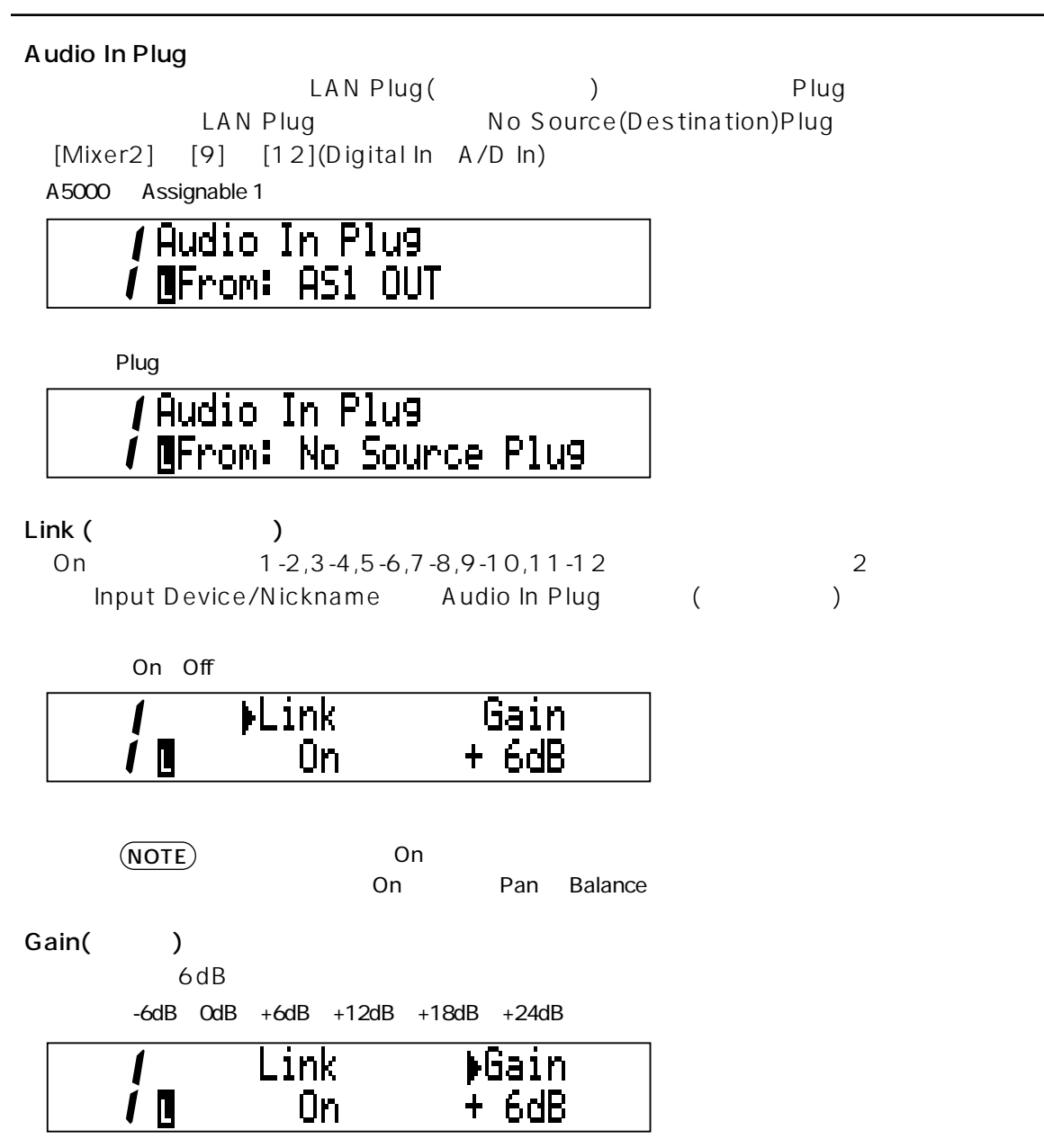

<span id="page-25-4"></span><span id="page-25-3"></span><span id="page-25-2"></span><span id="page-25-1"></span><span id="page-25-0"></span>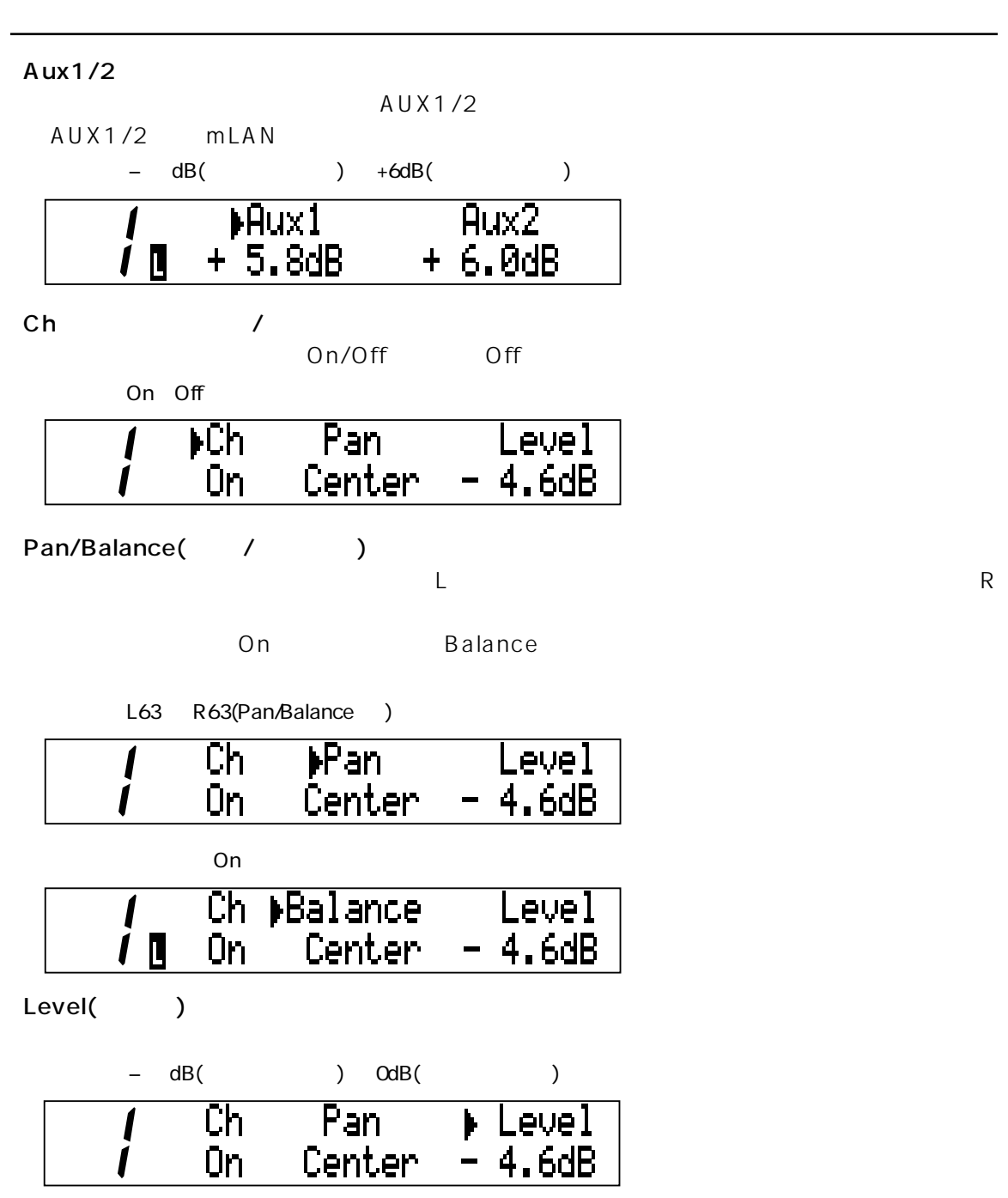

# <span id="page-26-0"></span>**Mixer [Mixer2] [AUX1/2]**

Mixer AUX1/2 mLAN トゥットスルに出力します。

<span id="page-26-1"></span>

- 1.  $[Mixed]$
- 2. [AUX1] [AUX2]
- 3.  $\left[ \bigtriangleup$  PAGE  $\bigtriangledown$ ]
- $4. [ +1/ENTER] [-1/EXIT]$  [VALUE]

### AUX Out Device/Nickname

AUX LAN LAN トランド こうしょうしょう しょうしゃ しんしょうしょう しんしょうしゅう しゅうしゅうしょう

Unconnected

# **AUX Out Device/Nickname** 1 To: A5000/Liverpool

**AUX Out Plug** 

 $LAN$  Plug( )  $AUX$  Plug LAN Plug No Source(Destination)Plug

 $f$ AUX Out Plug 1 To: AD-L IN

 $(NOTE)$ 

Device/Nickname

 $Plug \t [PAGE \rightarrow]$ 

Module

AUX Out Device/Nickname  $2$ To: Unconnected

Link

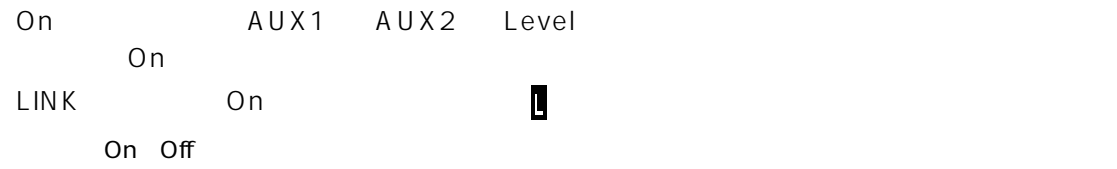

### **Level**

 $A \cup X$ 

 $OdB - dB$ 

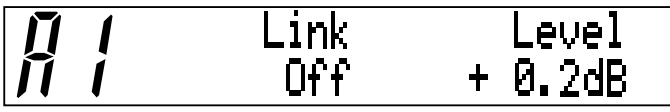

# <span id="page-27-0"></span>Mixer [Mixer2] [L][R]

Mixer ファンネルに出力します。 インター・カード mLAN せいしんしょうがいしょうがく mLAN しょうしんしょうがいしょうがいしょうがいしょうがく

- 1. [Mixer2]
- $2. [L]$   $[R]$
- 3.  $\leq$ PAGE  $\geq$ ]
- 4.  $[+1/ENTER]$ [-1/EXIT] [VALUE]

#### Mix Out Device/Nickname

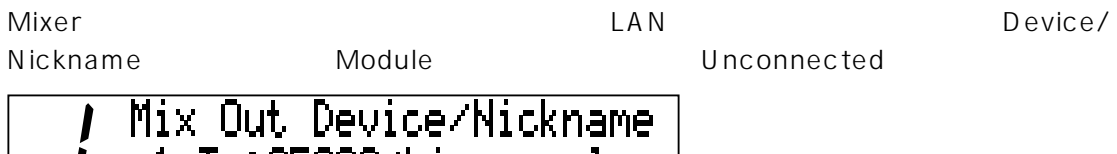

# L 1 To:A5000/Liverpool

Mix Out Plug

 $\begin{array}{ccc}\n\text{LAN} & \text{Plug} \\
\text{LAN} & \text{Plug} \\
\end{array}$ LAN Plug No Source(Destination)Plug

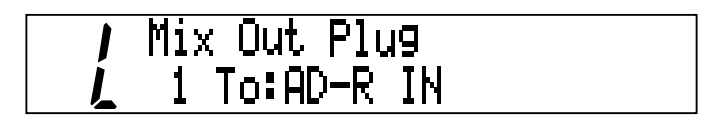

NOTE

 $Plug \t [PAGE \rightarrow]$ 

Device/Nickname

 $\blacksquare$  Module  $\blacksquare$ 

#### Balance

O(Center) L R <sub>R</sub>  $[L][R]$ 

設定値:L63 ~ R63

#### **Level**

 $OdB$   $-$  dB

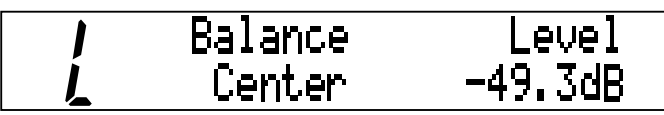

# <span id="page-28-1"></span><span id="page-28-0"></span>**MIDI**

MIDI IN/OUT mLAN

- 1.  $[MIDI/UTILITY]$
- 2.  $[N]$  [OUT-A/B]
- 3.  $\leq$ PAGE  $\geq$ ]
- 4.  $[+1/ENTER][-1/EXIT]$  [VALUE]

# [MIDI/UTILITY] [IN]

MIDI IN THE MIDI IN THE MIDI IN THE MIDI THE MIDI THE MIDI THE MIDI THE MIDI THE MIDI THE MIDI THE MIDI THE MIDI

**MIDI In Device/Nickname** 

Device/Nickname  $\Box$ 

MIDI IN 端子に接続されている機器からの MIDI 信号の出力先を、mLAN 上に接続されてい

# MIDI In Device/Nickname 1 To: A5000/Liverrool

**MIDI In Plug** LAN Plug( ) MIDI Plug LAN Plug No Source(Destination)Plug MIDI In Plug I To:MIDI IN  $(NOTE)$ Device/Nickname  $Plug \t [PAGE \rightarrow ]$ **Module** example a Module example a structure example a structure example a structure example. [MIDI/UTILITY] [OUT-A/B] mLAN HOLOUT A/B MIDI MIDI MIDI OUT A/B MIDI Out A/B Device/Nickname  $MIDIOUT A/B$   $MIDI$   $LAN$ Device/Nickname MIDI Out A Dew Nickname From: A5000/Liverrool MIDI Out A/B Plug LAN Plug( ) MIDI Plug LAN Plug No Source(Destination)Plug MIDI Out A Plug From: MIDI OUT

# <span id="page-30-1"></span><span id="page-30-0"></span>**UTILITY 部**

<span id="page-30-6"></span><span id="page-30-5"></span><span id="page-30-4"></span><span id="page-30-3"></span><span id="page-30-2"></span>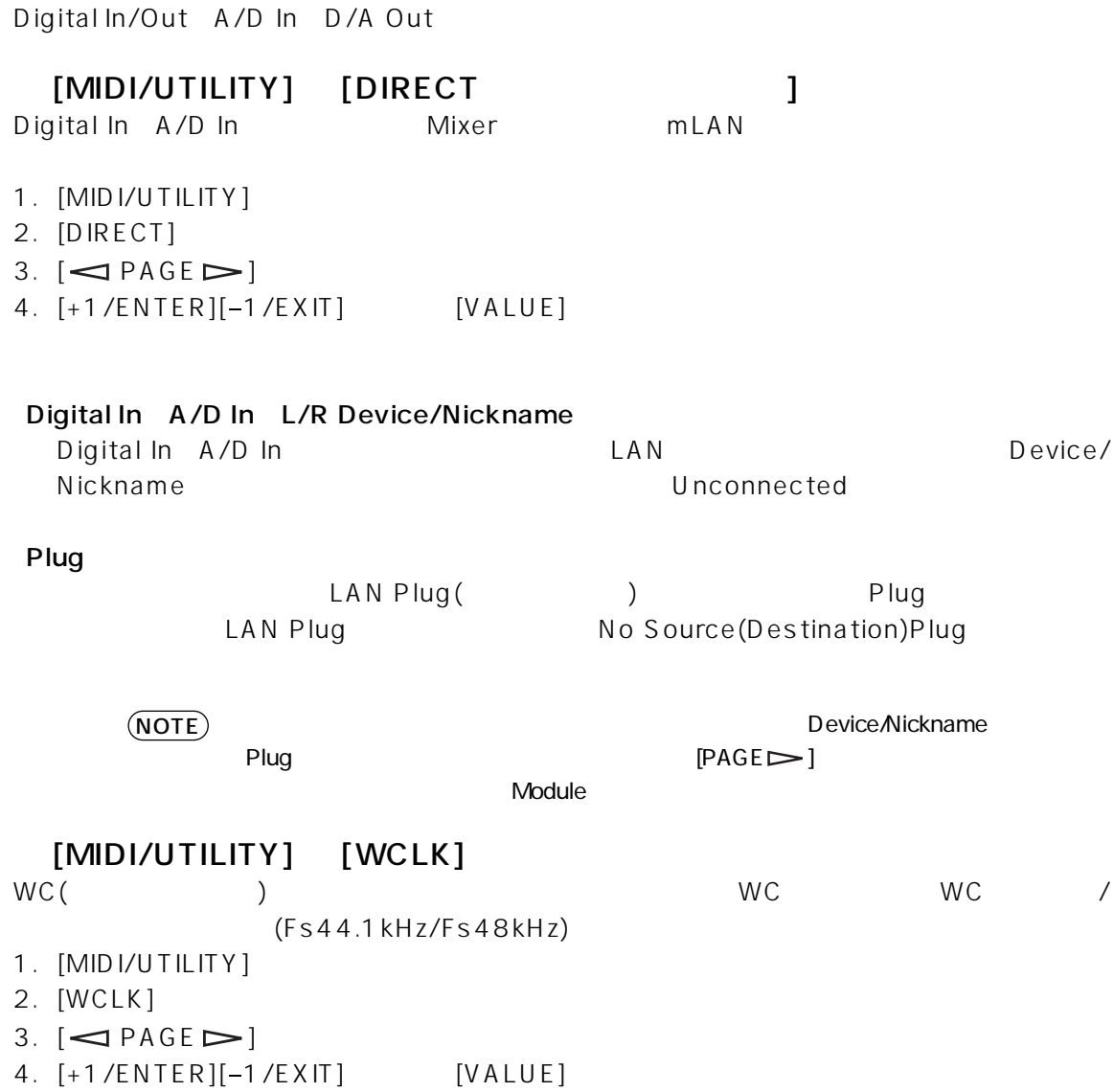

<span id="page-31-6"></span><span id="page-31-5"></span><span id="page-31-4"></span><span id="page-31-3"></span><span id="page-31-2"></span><span id="page-31-1"></span><span id="page-31-0"></span>Wordclock Source mLAN8P ようしゃ あたまから こうしゃ Manual みんちょう アイストランス Manual しょうしょう LAN Device/Nickname Internal44k Internal48k External Coaxial/Optical Auto、Group1 Master、Manual 44.1k // Wordclock Source Internal 44k " NOTE **The Auto** X<sub>1</sub> Auto Manual **11 Are You Sure?** Press "ENTER" Key  $\bf{11}$  $[ +1 / ENTER]$   $[ -1 / EXIT]$ Group1 Wordclock Master  $[+1/ENTER]$   $[-1/EXIT]$   $[$ Device/Nickname //Group1 Wordclock Master LI A5000/Liverpool Device/Nickname **11 Are You Sure?** Press "ENTER" Key 11  $[ +1 / ENTER]$   $[ -1 / EXIT]$ 

# <span id="page-32-3"></span><span id="page-32-1"></span>[MIDI/UTILITY] [SYS]

- 1.  $[MIDI/UTILITY]$
- 2. [SYS]
- 3.  $\leq$ PAGE $\geq$ ]
- <span id="page-32-2"></span> $4.$  [+1/ENTER][-1/EXIT] [VALUE]

#### <span id="page-32-0"></span>Digital Input Source

mLAN8P Optical/Coaxial in Digital In Optical Coaxial

Optical

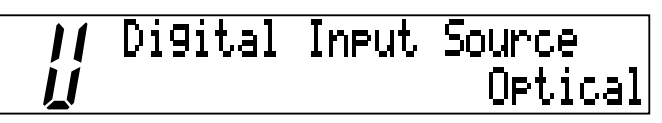

### Digital/Analog Output Source

ANALOG OUT Digital Out Stereo Mix Aux1/2 Digital In A/D In

Stereo Mix

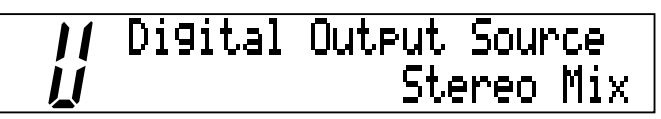

 $(NOTE)$ 

PHONES ANALOG OUT

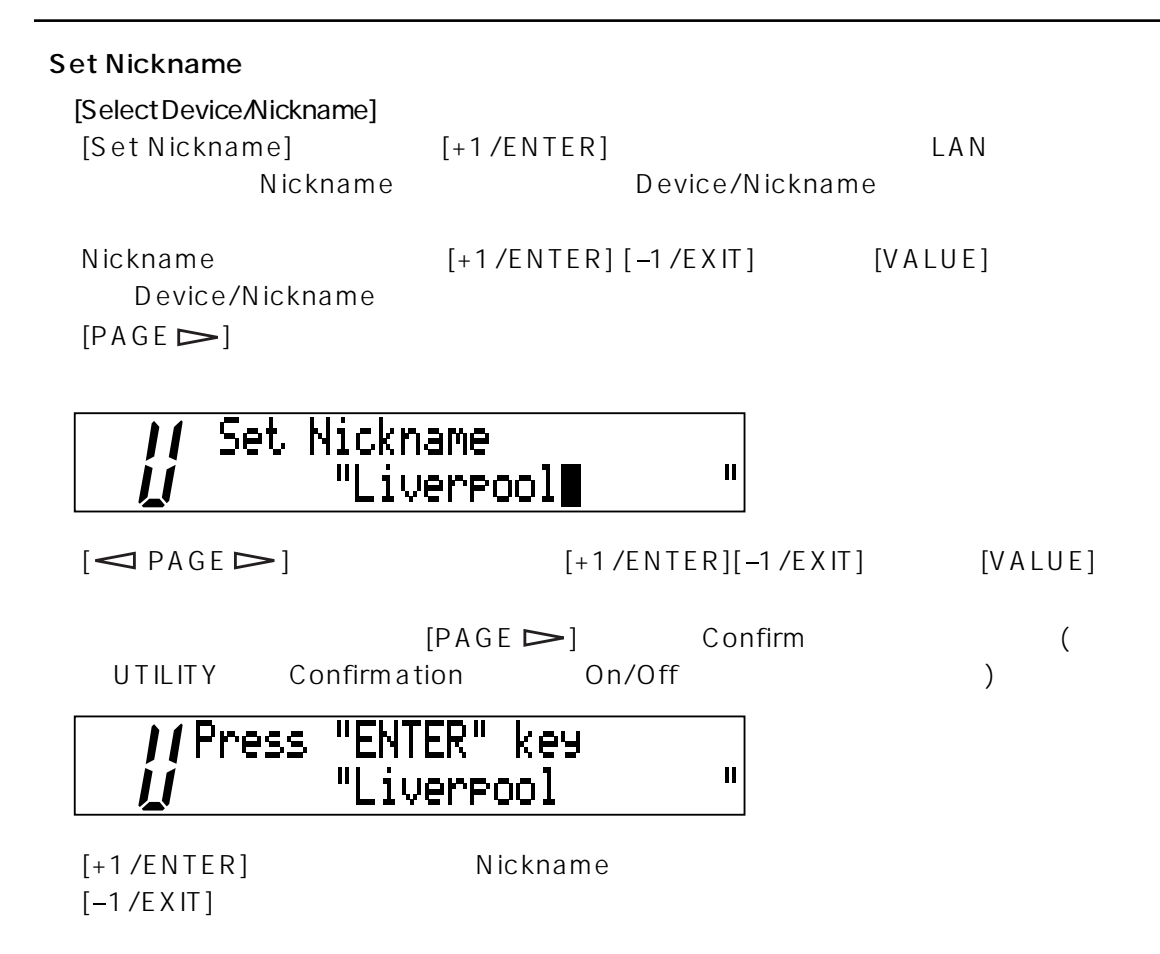

#### <span id="page-34-3"></span><span id="page-34-2"></span>mLAN8P Set Root

mLAN8P mLAN

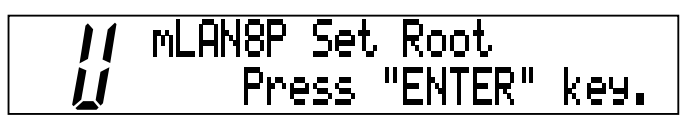

<span id="page-34-1"></span> $[+1/ENTER]$  $[+1/ENTER]$  mLAN8P  $[-1/EXIT]$ 

**Net Traffic** 

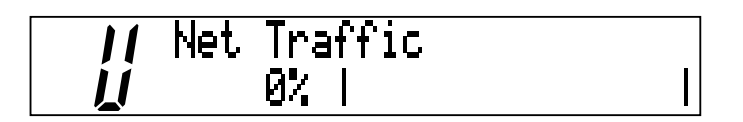

### **Factory Set**

mLAN8P

<span id="page-34-0"></span>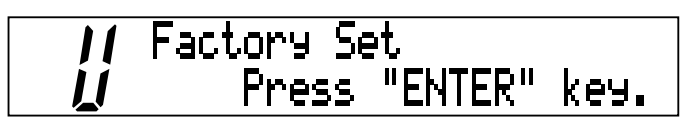

 $[+1/ENTER]$  $[-1/ENTER]$  mLAN8P  $[-1/EXIT]$ 

 $\texttt{NOTE} \big)$  Nickname  $\texttt{NOTE}$ 

**Confirmation** 

mLAN8P

On Off

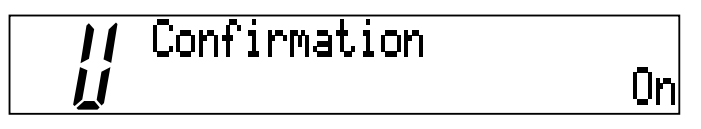

On the contract extensive contract extensive contract extensive contract extensive contract of the contract of

 $\overline{Off}$  is the set of the set of the set of the set of the set of the set of the set of the set of the set of the set of the set of the set of the set of the set of the set of the set of the set of the set of the set of

<span id="page-35-1"></span><span id="page-35-0"></span>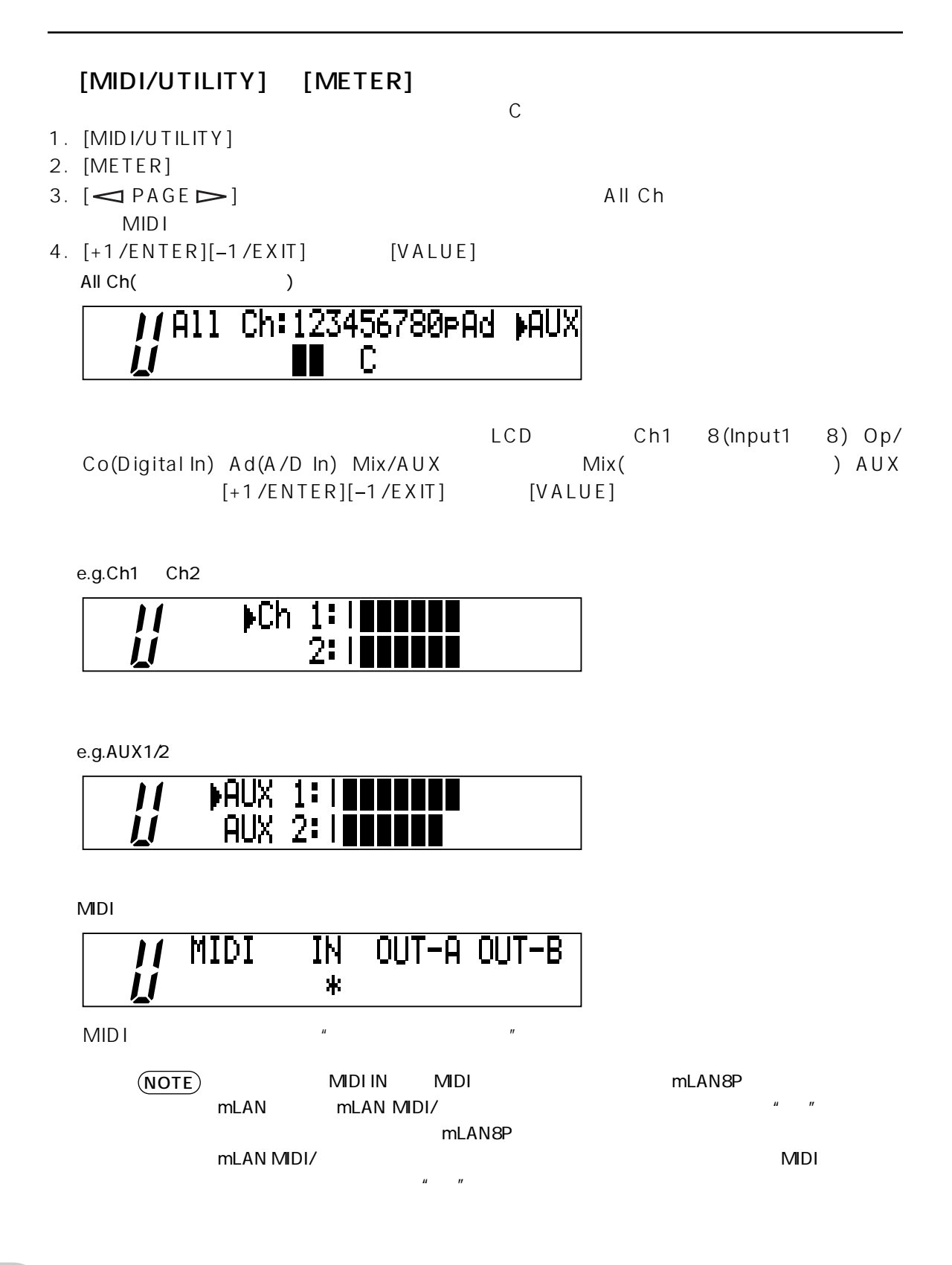

# <span id="page-36-0"></span>LED/LCD

## LED

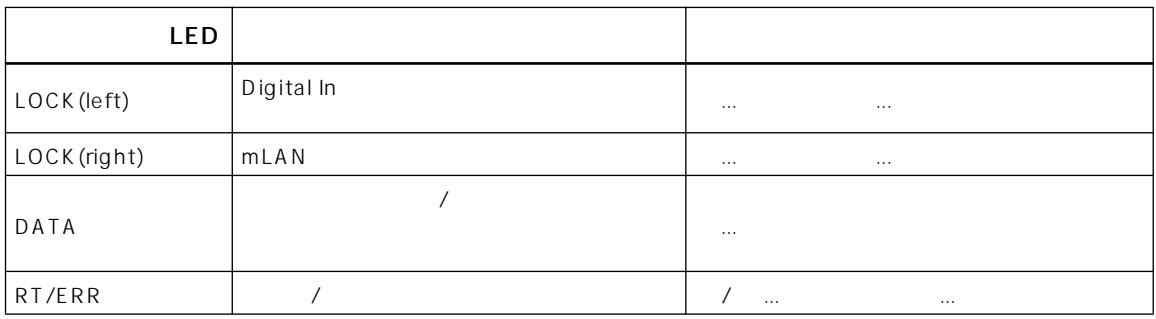

Identify 4 LED

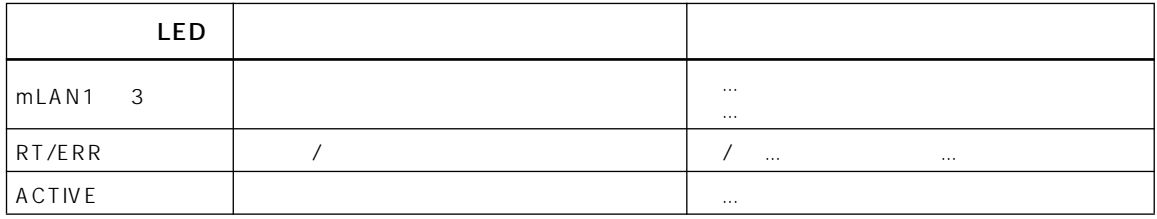

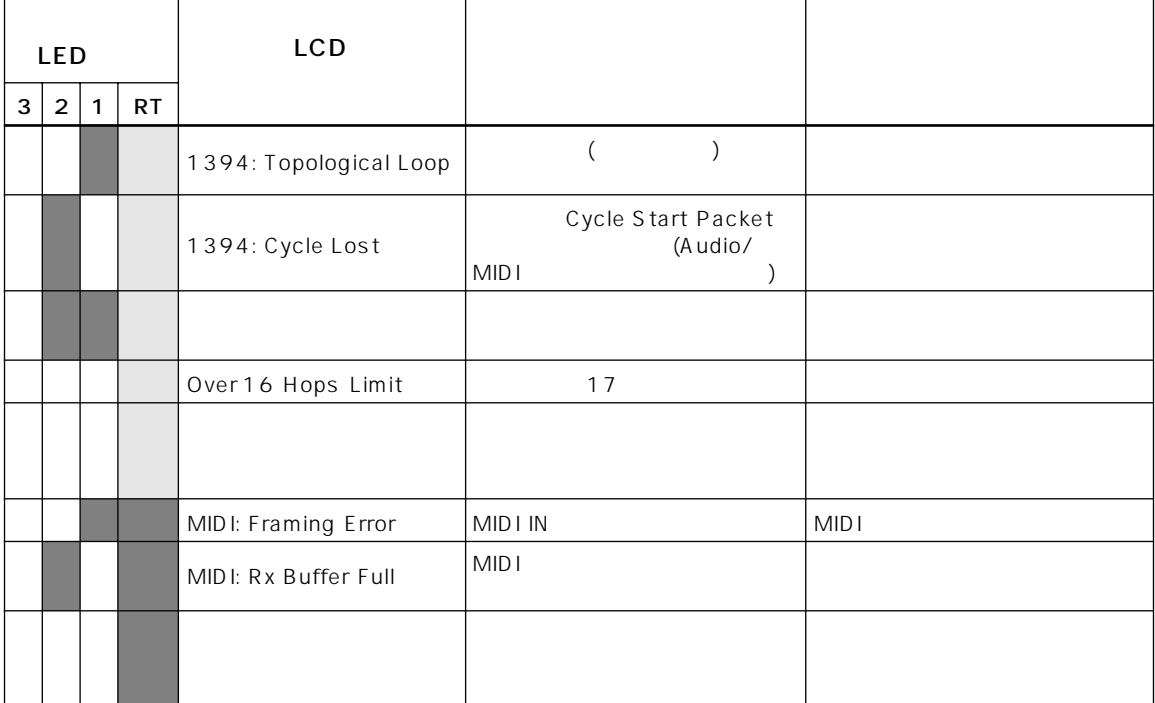

<span id="page-37-0"></span>mLAN IEEE1394  $S200$  $IFCA1883-6$  Audio and Music Protocol デジタルオーディオ 8in/8out、MIDI 2in/1out 44.1kHz 48kHz  $(A/D)$  $5$ Hz-20KHz(fs=44.1KHz  $5$ Hz-21KHz(fs=48KHz  $(D/A)$  $5$ Hz-20KHz(fs=44.1KHz  $5$ Hz-21KHz(fs=48KHz 95dB(JIS-C  $0.003\%$  (0dBm)  $+3$ dBV( $+5$ dBm) Mixer Input  $x12$ Link<sup>\*</sup>1 ATT Gain<sup>\*</sup>1 Phase Delay<sup>\*</sup>2 EQ(4Band<sup>\*</sup>2 Dynamics \*2 AUX Send 1 2 \*1 Pre/Post 1 2 Channel on/off<sup>\*1</sup> Meter<sup>\*1</sup> Pan<sup>\*1</sup> Fader<sup>\*1</sup> Output Effect Return level pan mute AUX Master 1 2 \*1 AUX Link \*1 Level \*1 Balance \*1 Effect Effect type/parameter  $*1$  mLAN8P  $*2$  8ch INPUT VOLUME PUSH ON/STANDBY PHONES VOLUME Mode MIDI/UTILITY MIXER 1 & 2  $Channel/Function$   $x8$   $PAGE$   $\leftarrow$  / $\rightarrow$ +1/ENTER −1/EXIT VALUE CONTRAST PHONES ANALOG IN 1/L 2/R ANALOG OUT 1/L 2/R MIDI IN MIDI OUT A B COAXIAL IN/OUT OPTICAL IN/ OUT SERIAL I/O mLAN IEEE1394 1 2 3 DC IN  $LCD \t24 x 2 + 2 \t7$ LOCK LED(x2)、RT/ERR LED、DATA LED mLAN 1/2/3 LED ACTIVE LED RT/ERR LED  $PA - 5C$ 消費電力 17 W 220(W x 206(D x 71(H mm  $2.0$ kg

# <span id="page-38-0"></span>+1/ENTER、-1/EXIT

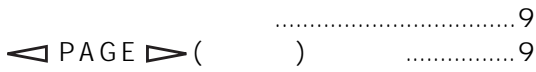

## A

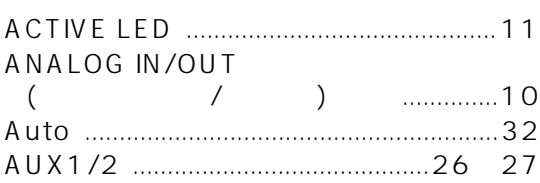

# C

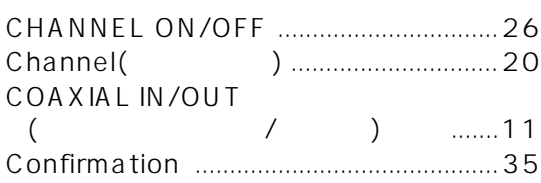

# D

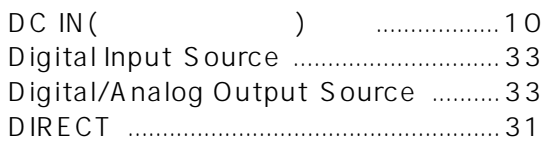

# E

[External Coaxial/Optical ......................32](#page-31-1)

# F

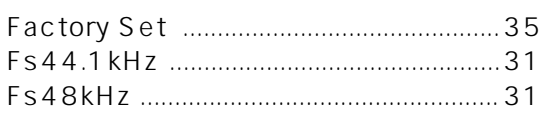

# G

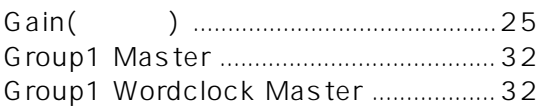

# H

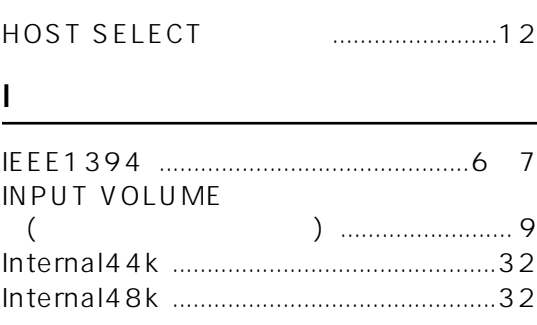

# L

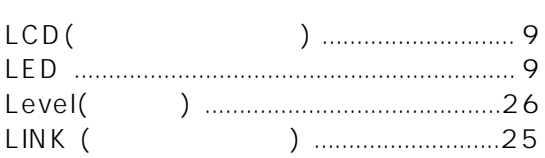

# M

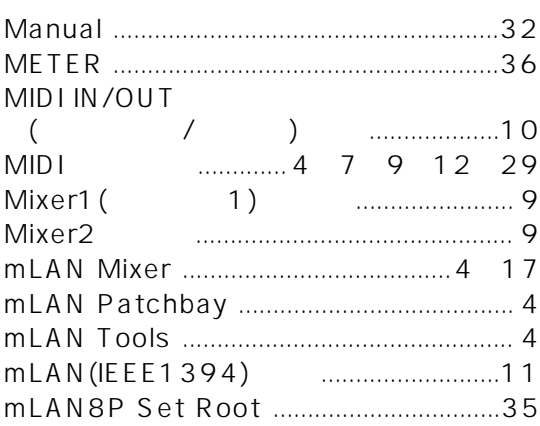

# N

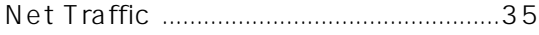

# O

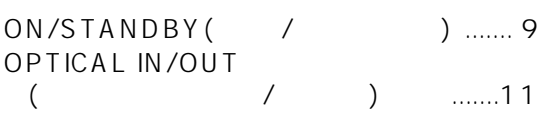

### $\boldsymbol{\mathsf{P}}$

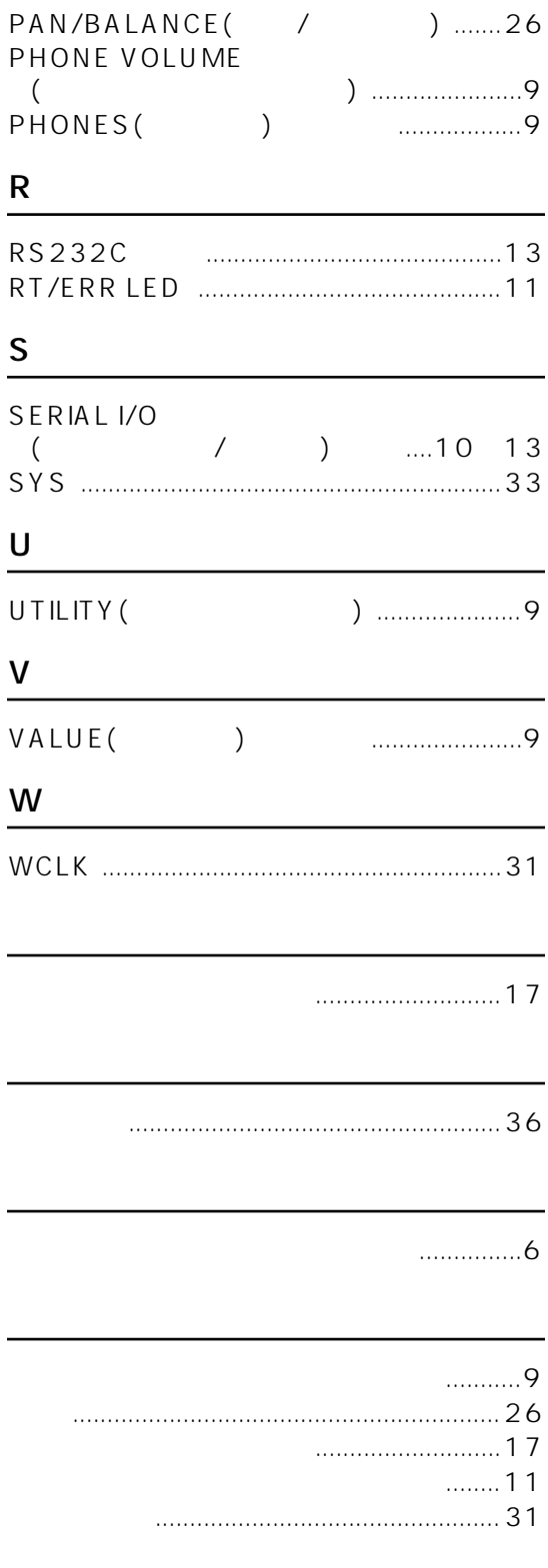

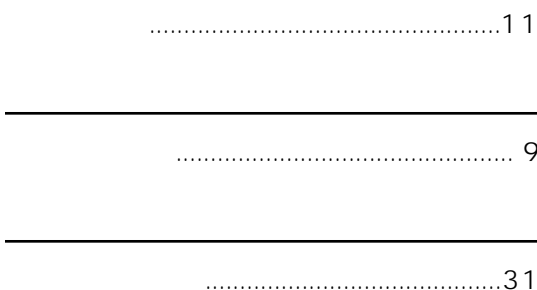

l,

# **MEMO**

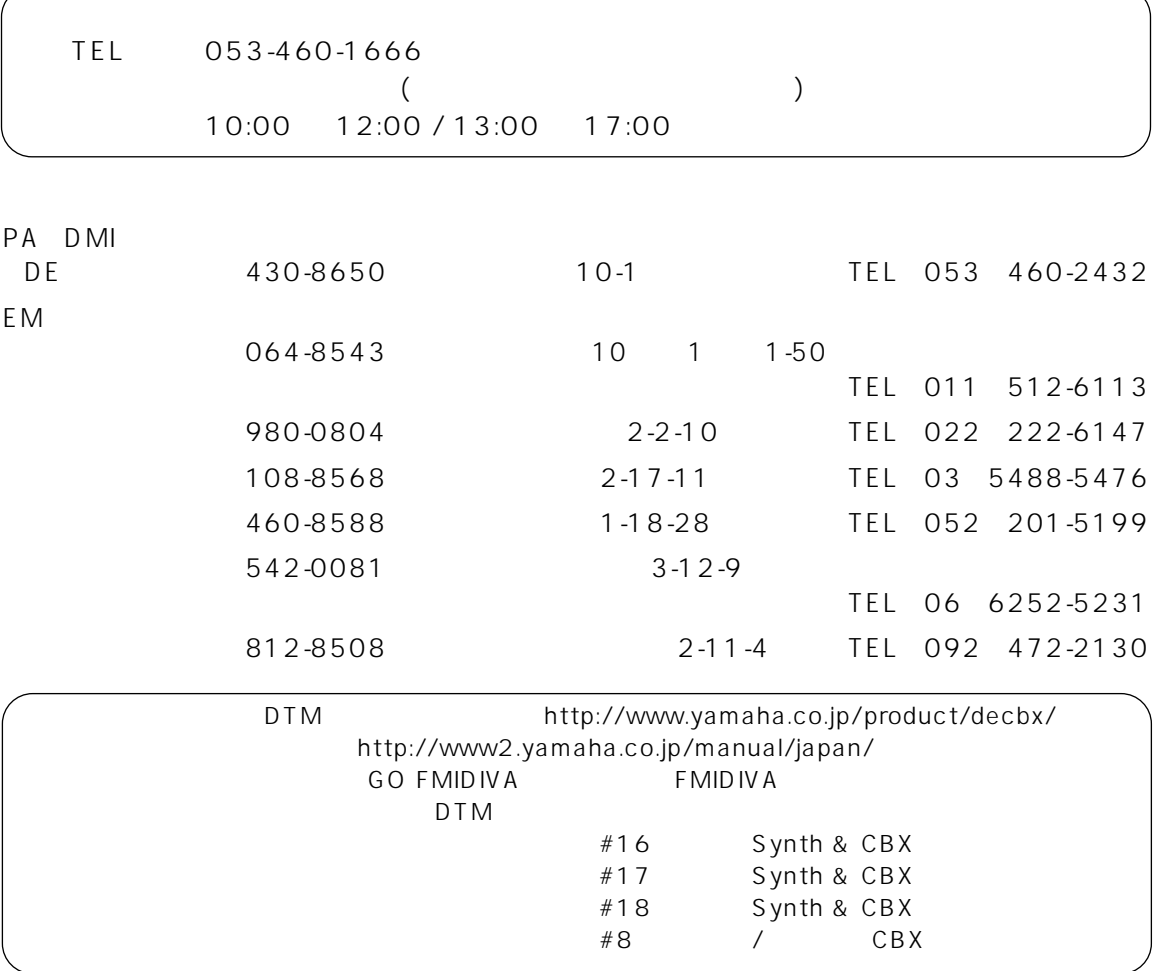

<span id="page-41-0"></span> $\overline{\phantom{a}}$ 

 $\lambda$ 

 $3$ 

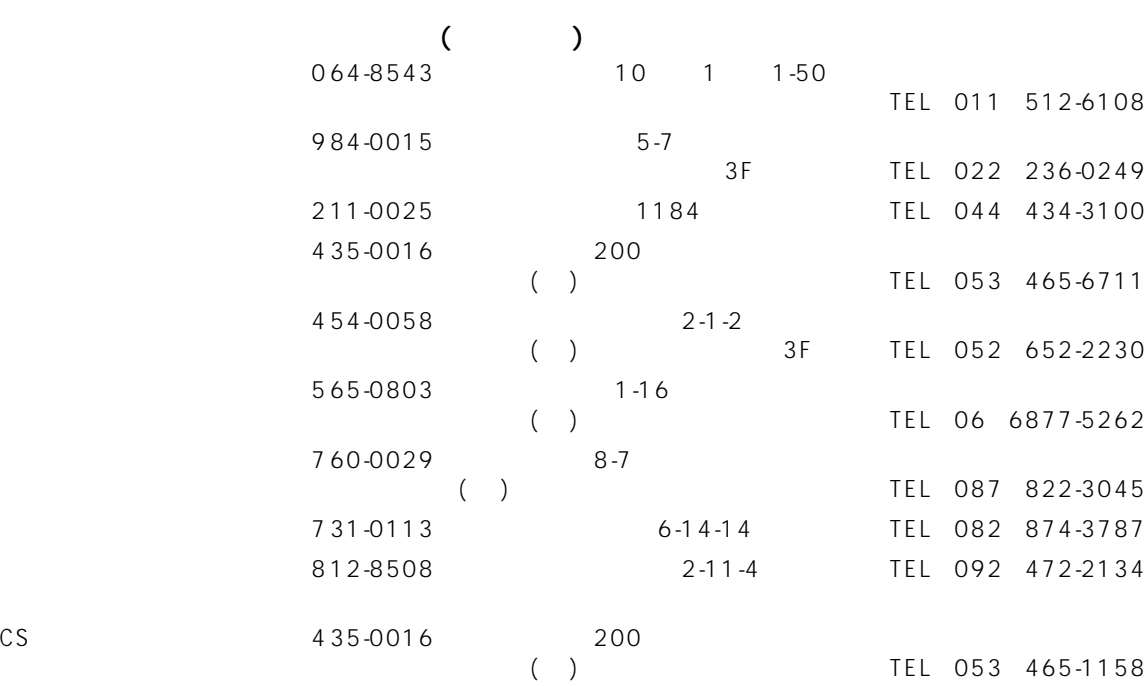

 $CS$ 

<span id="page-42-0"></span> $1 - 1 - 1$ 

# ヤマハ株式会社

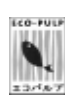

ECF

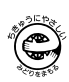

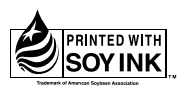